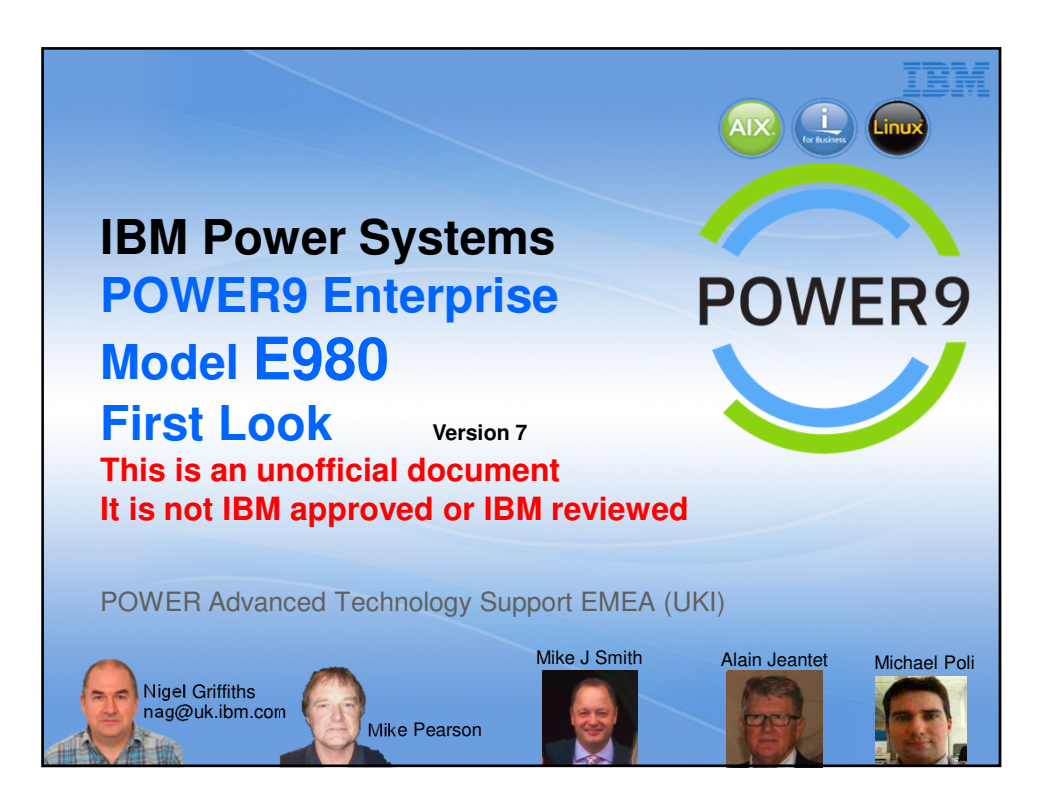

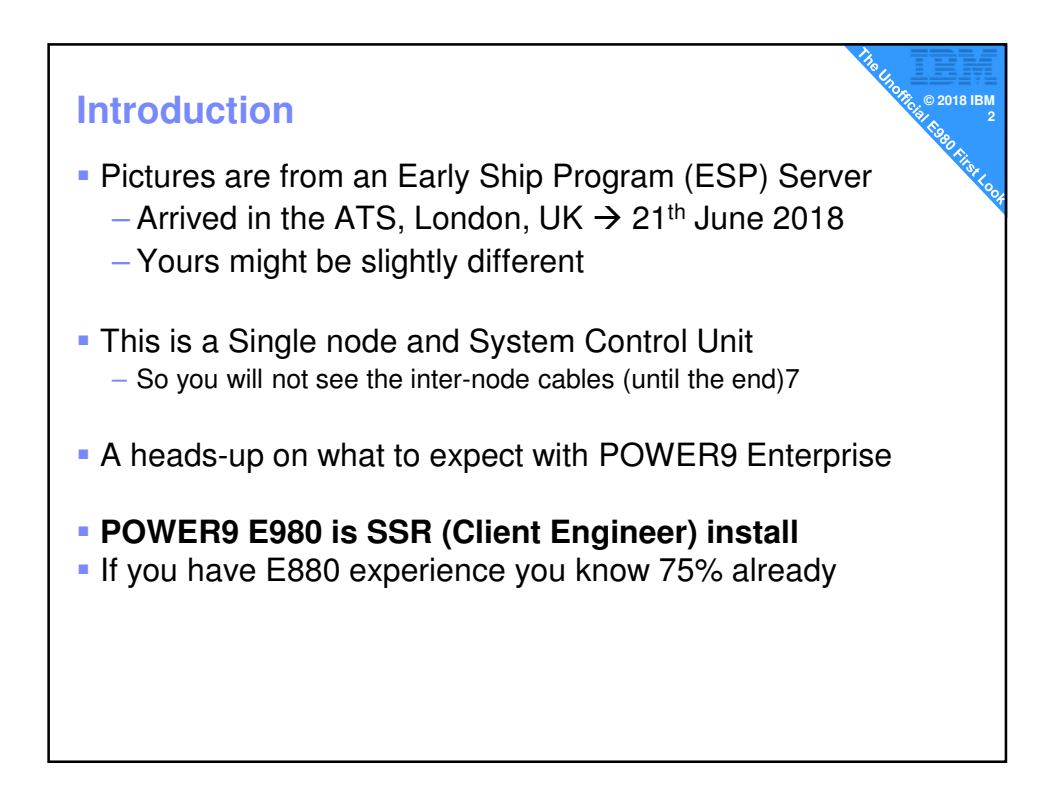

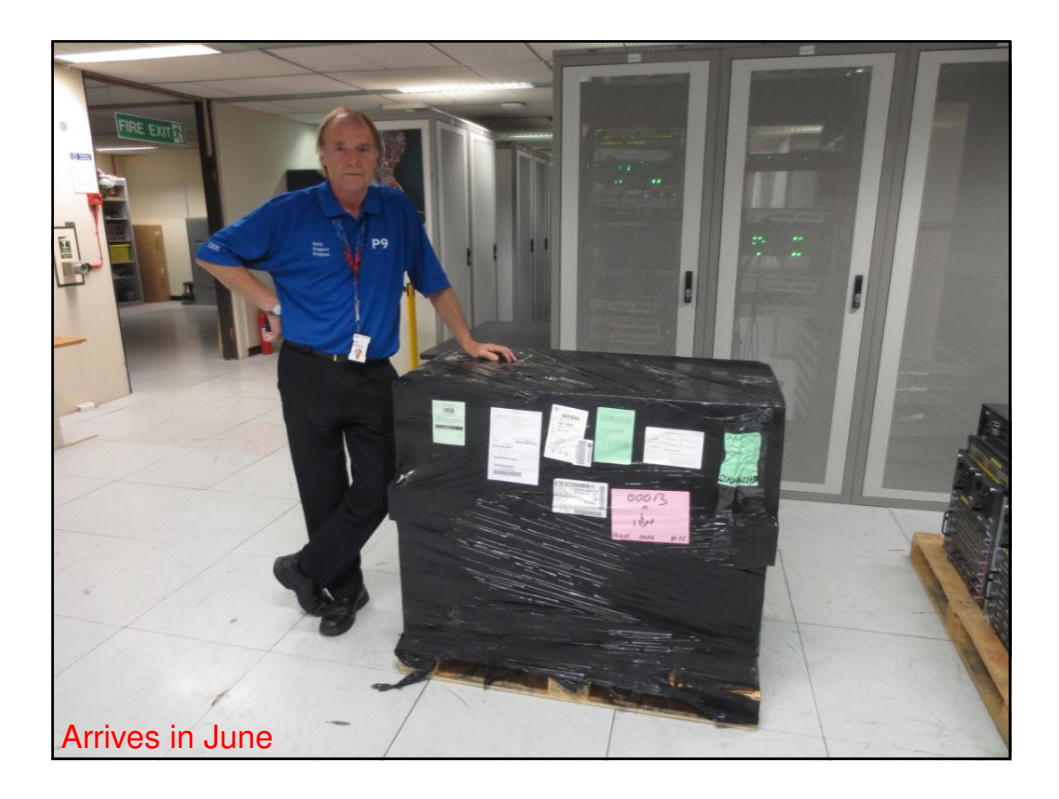

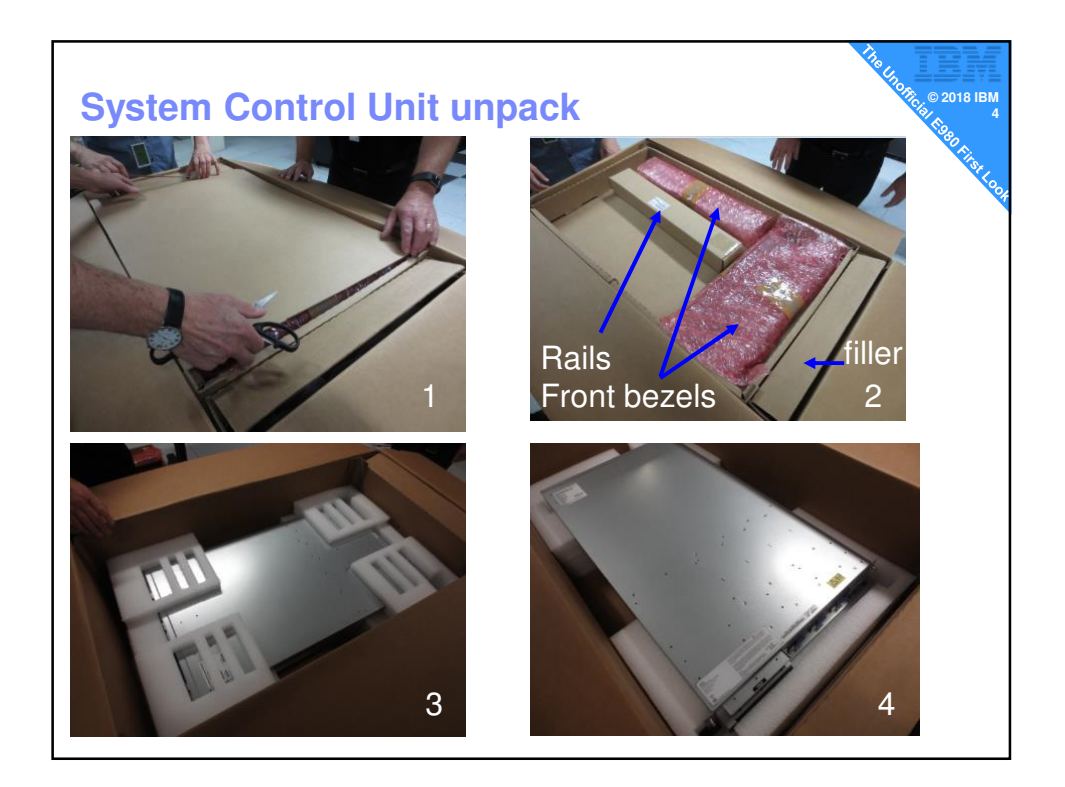

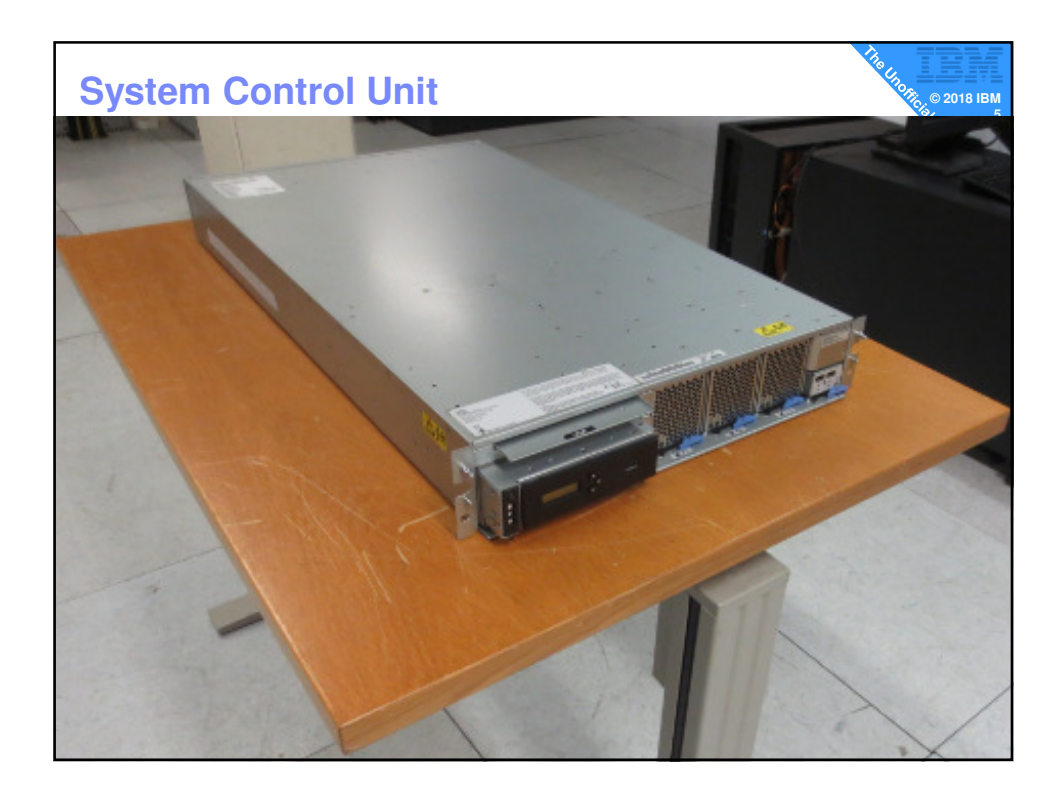

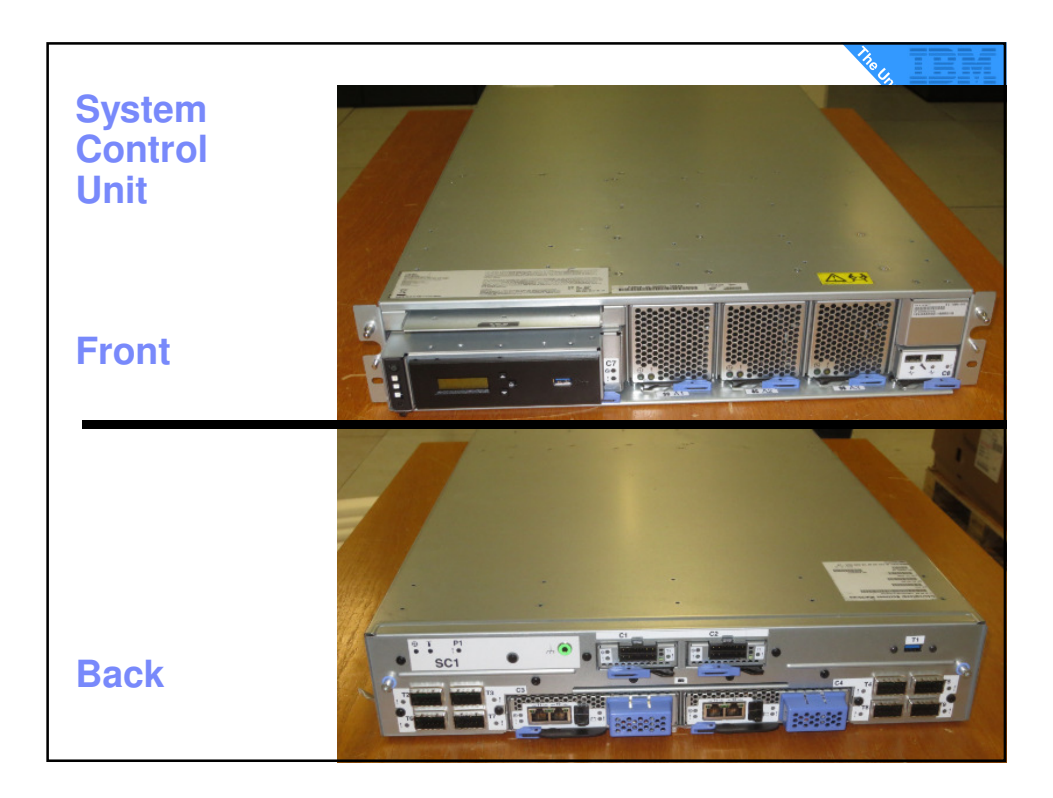

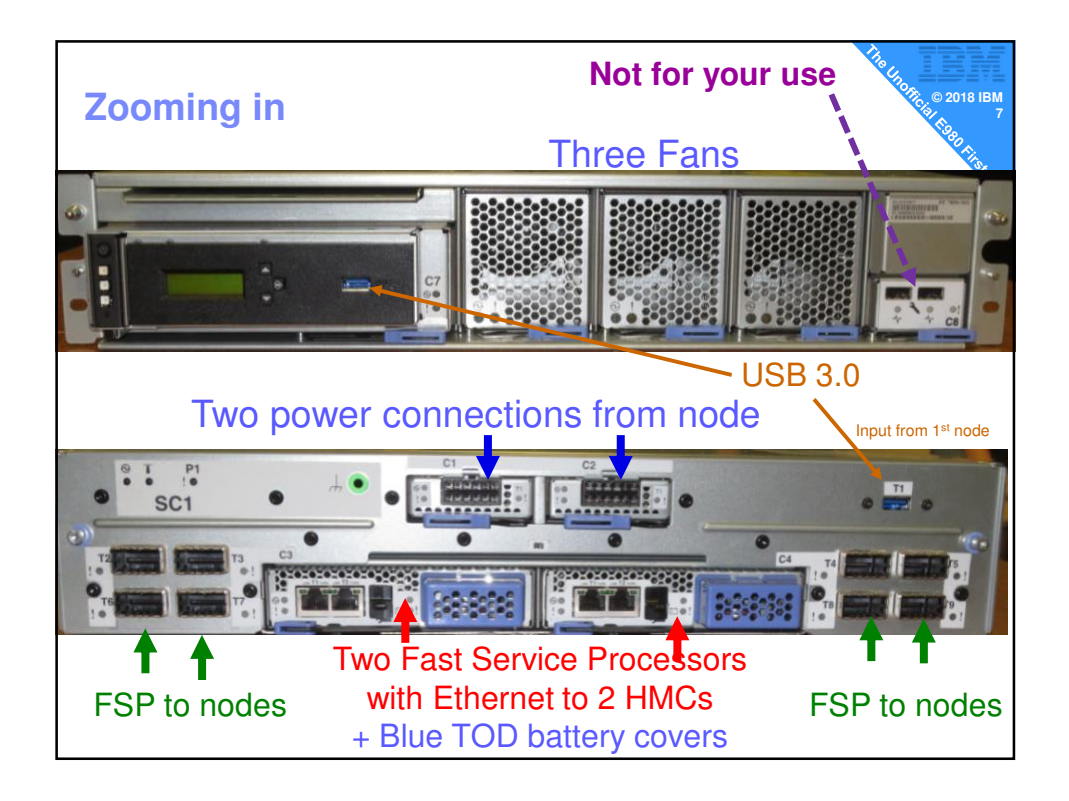

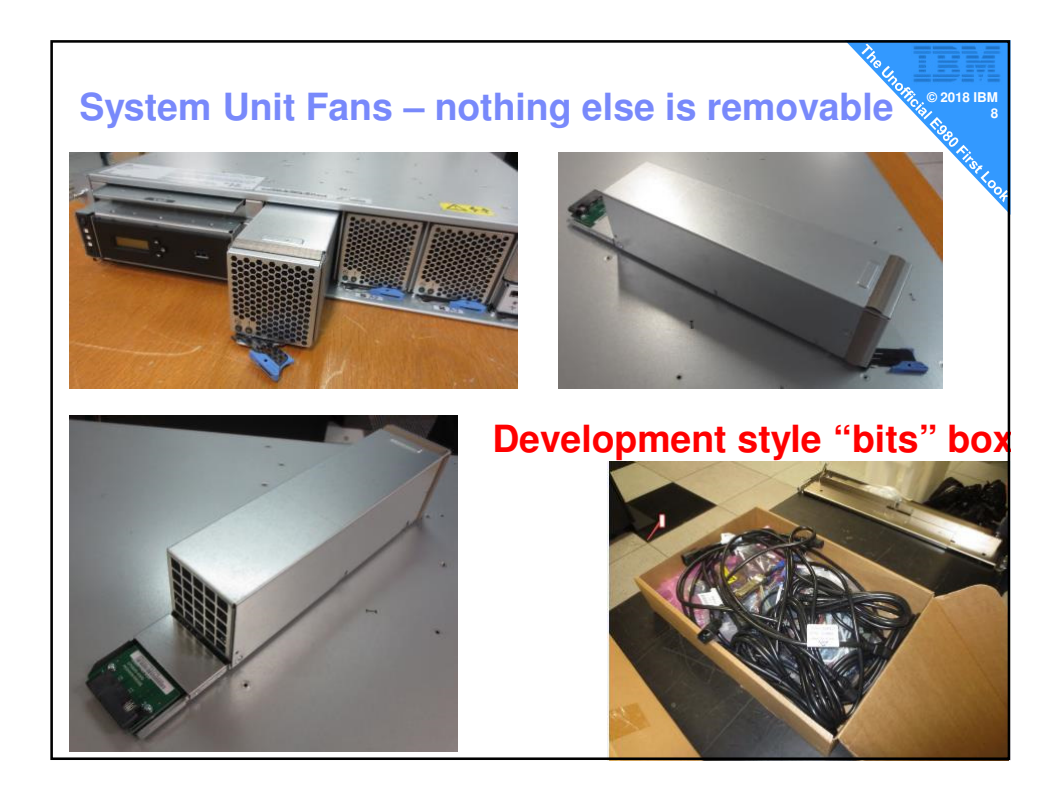

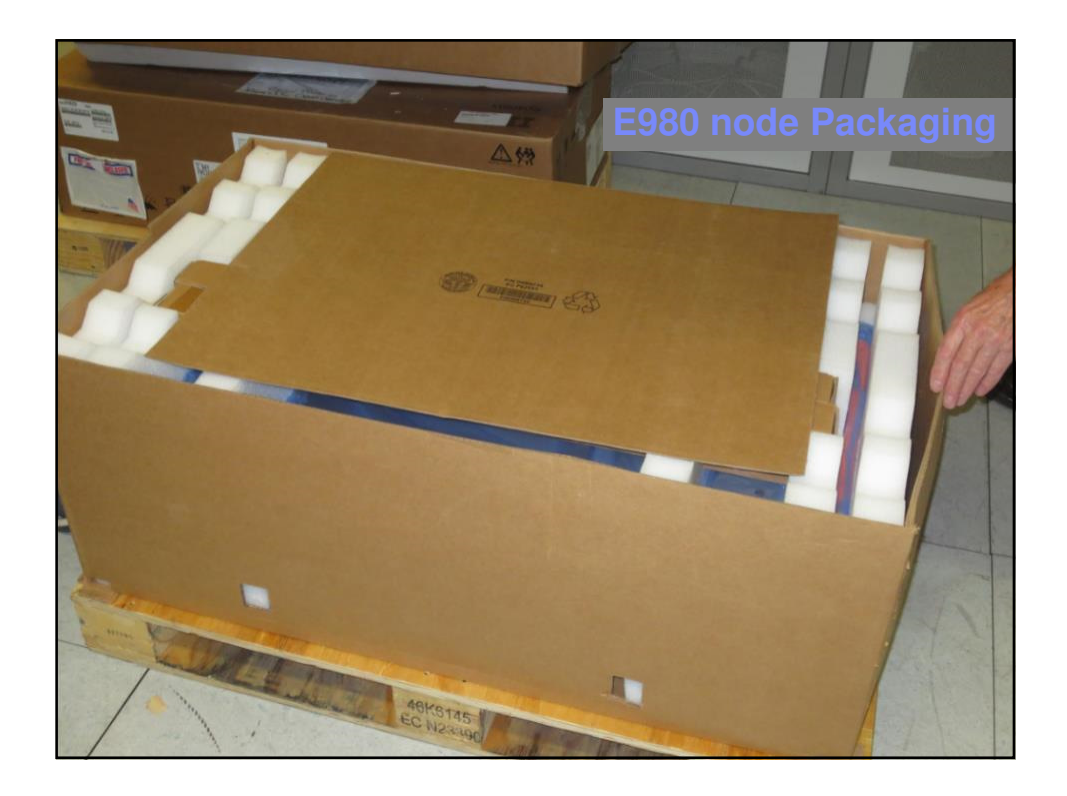

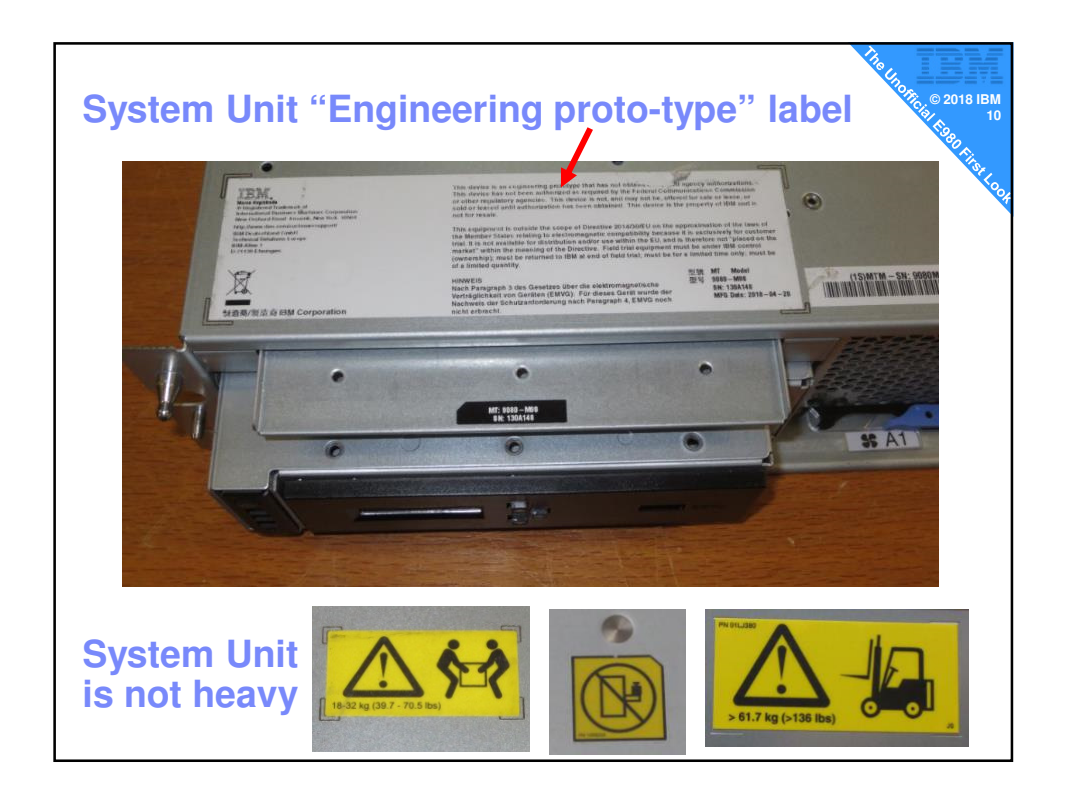

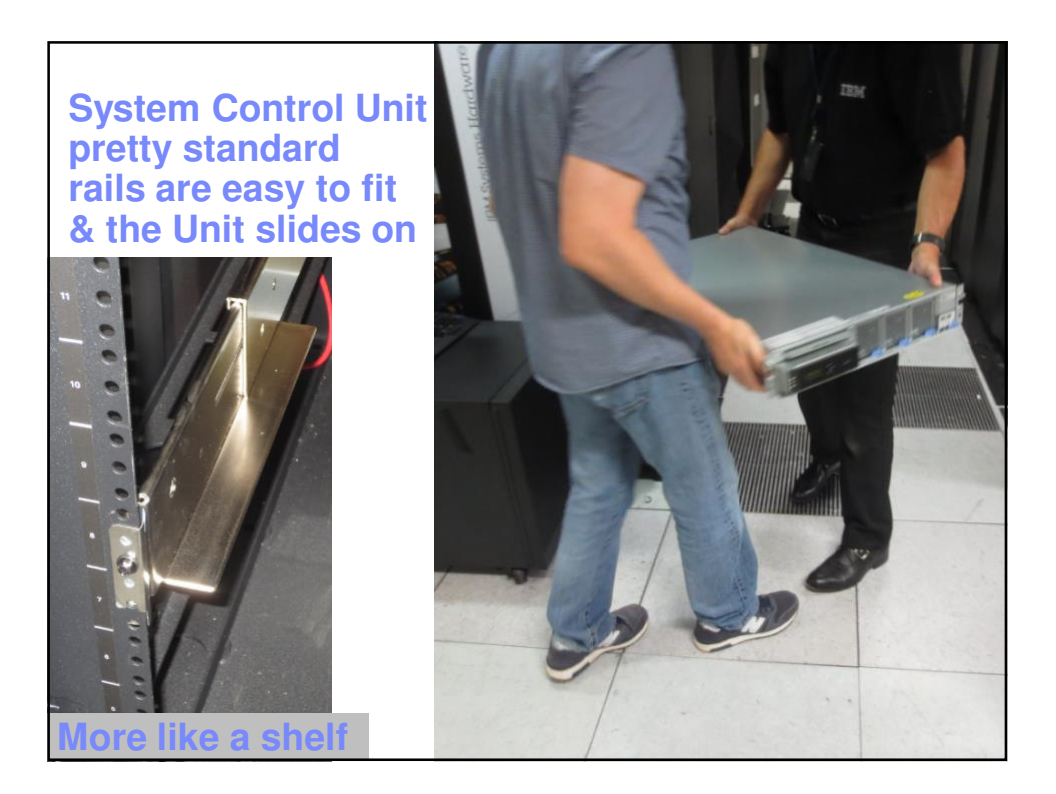

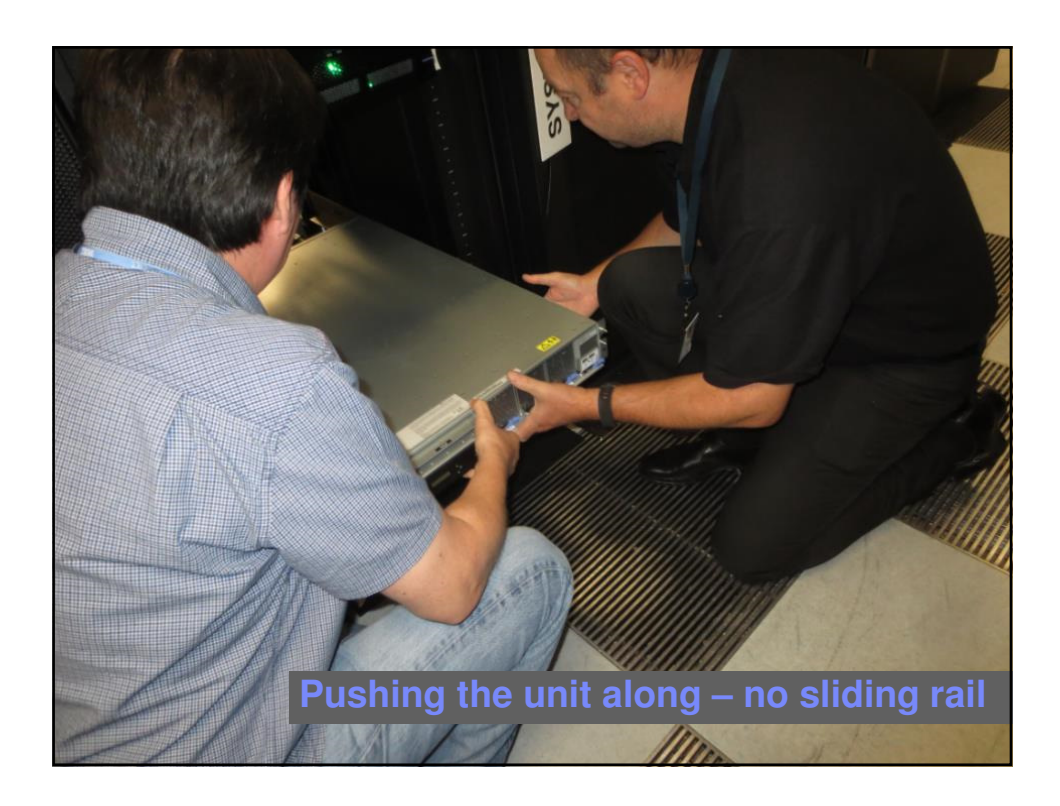

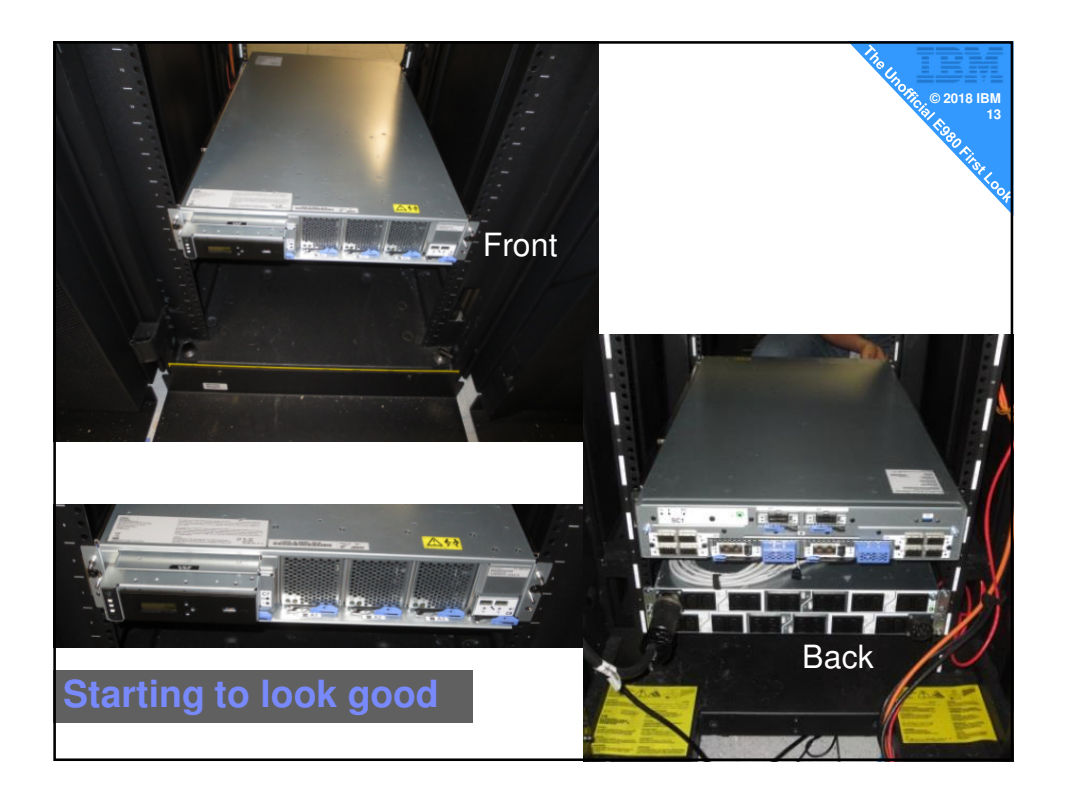

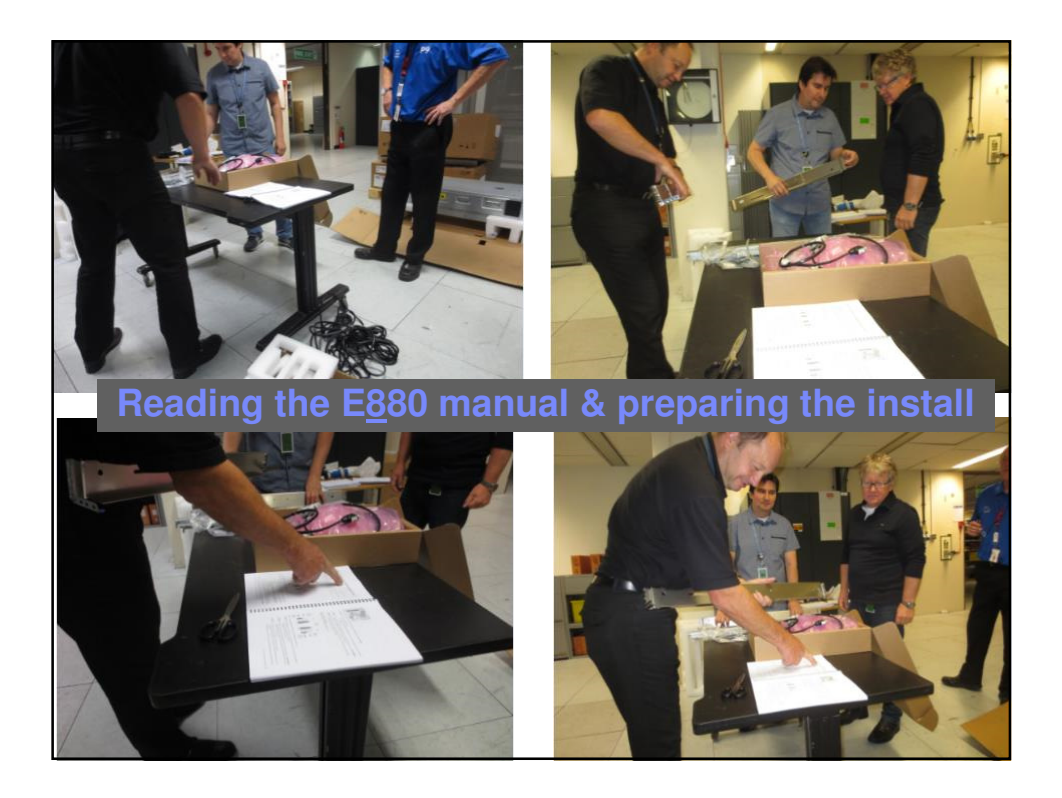

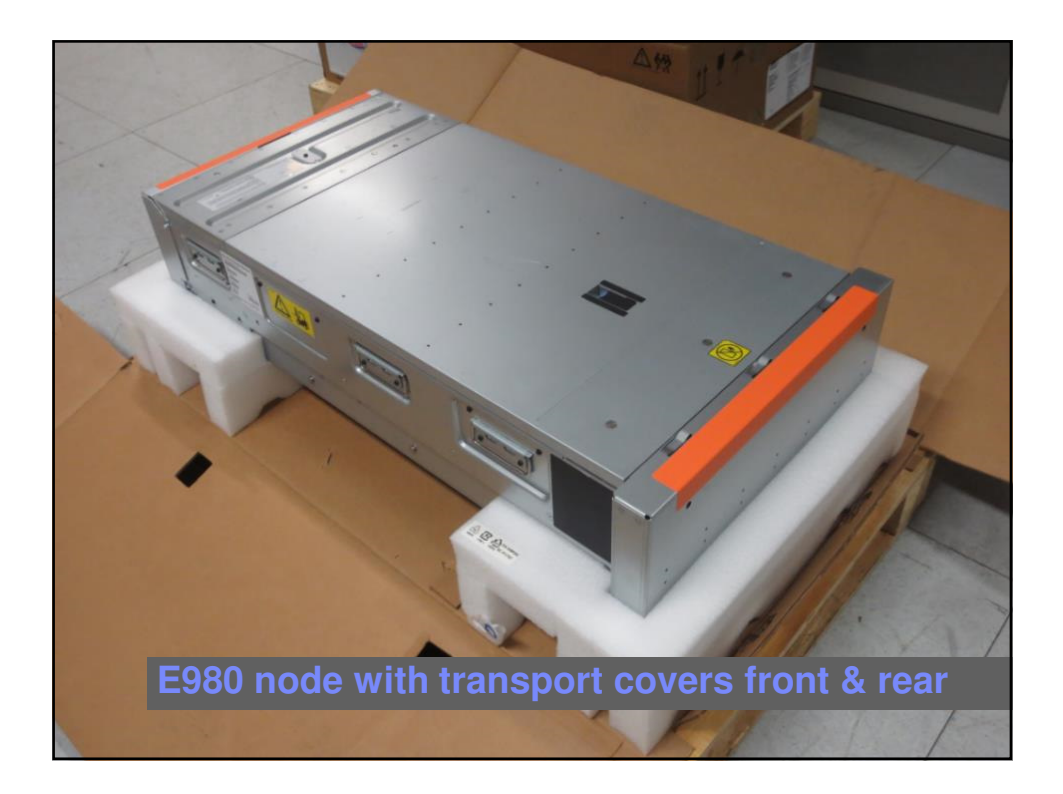

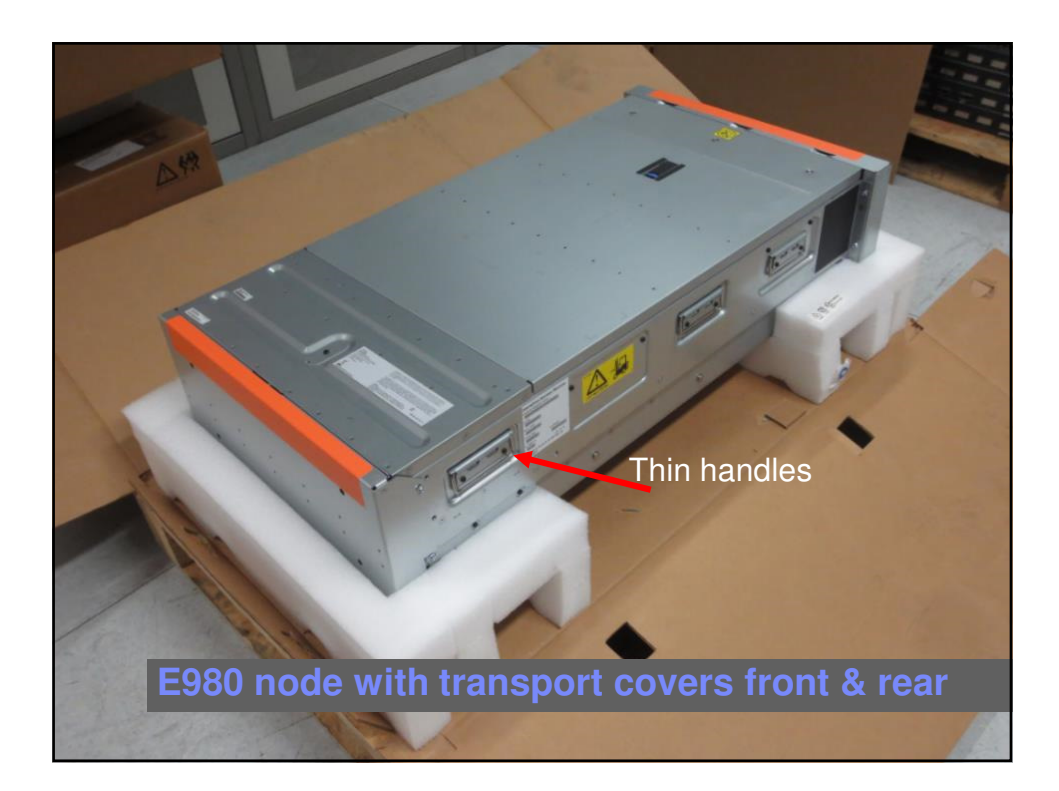

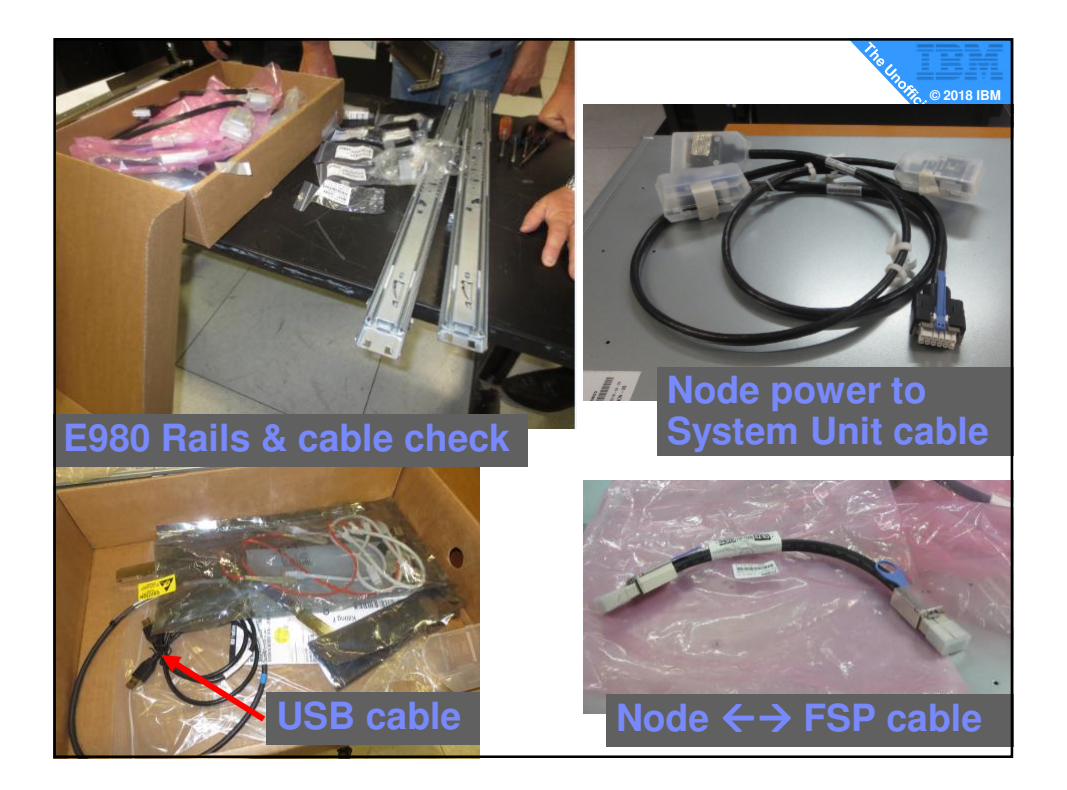

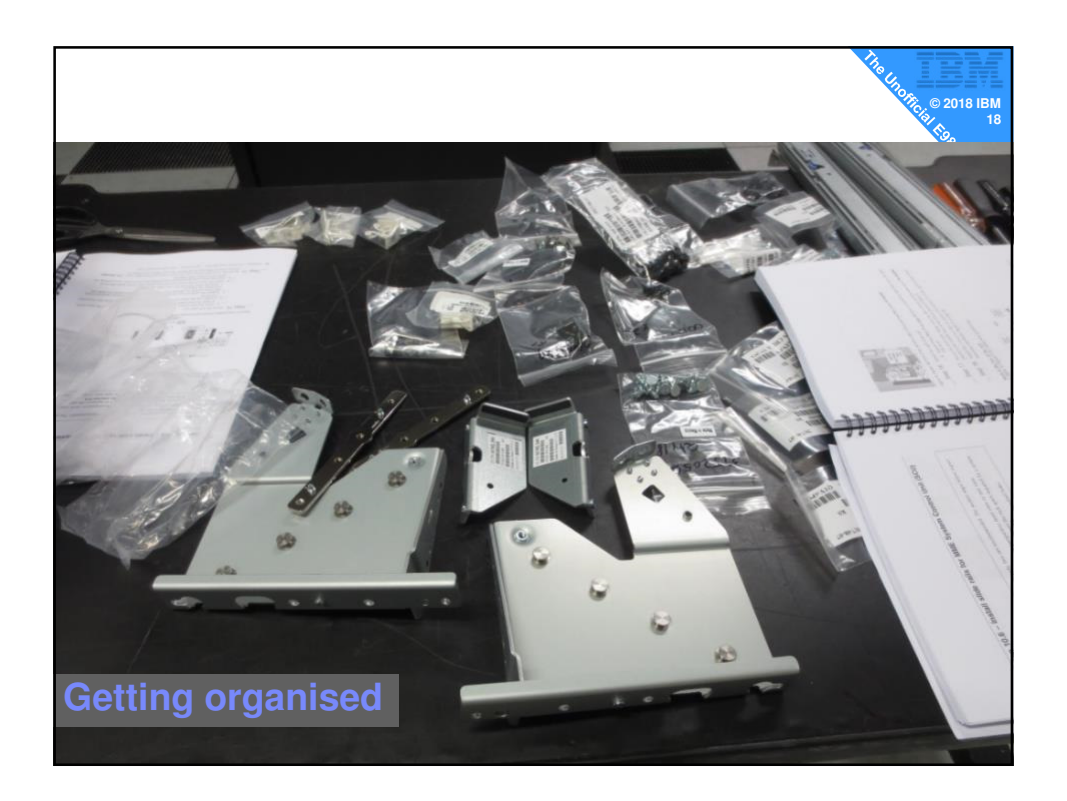

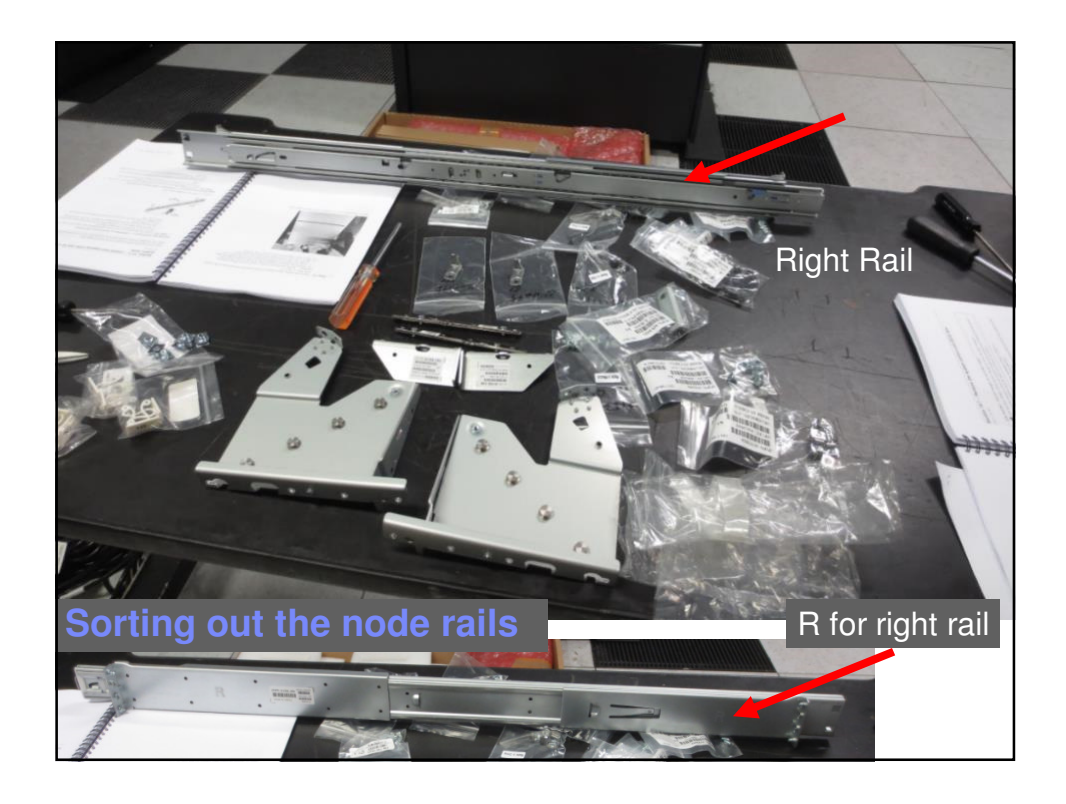

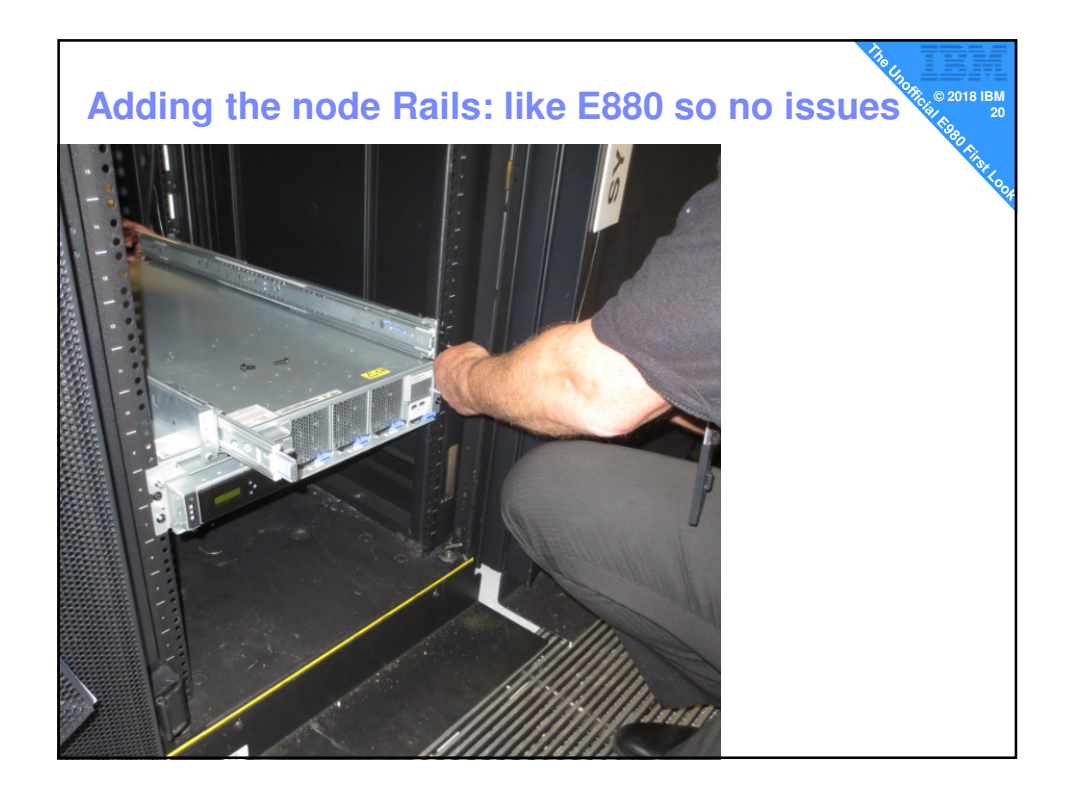

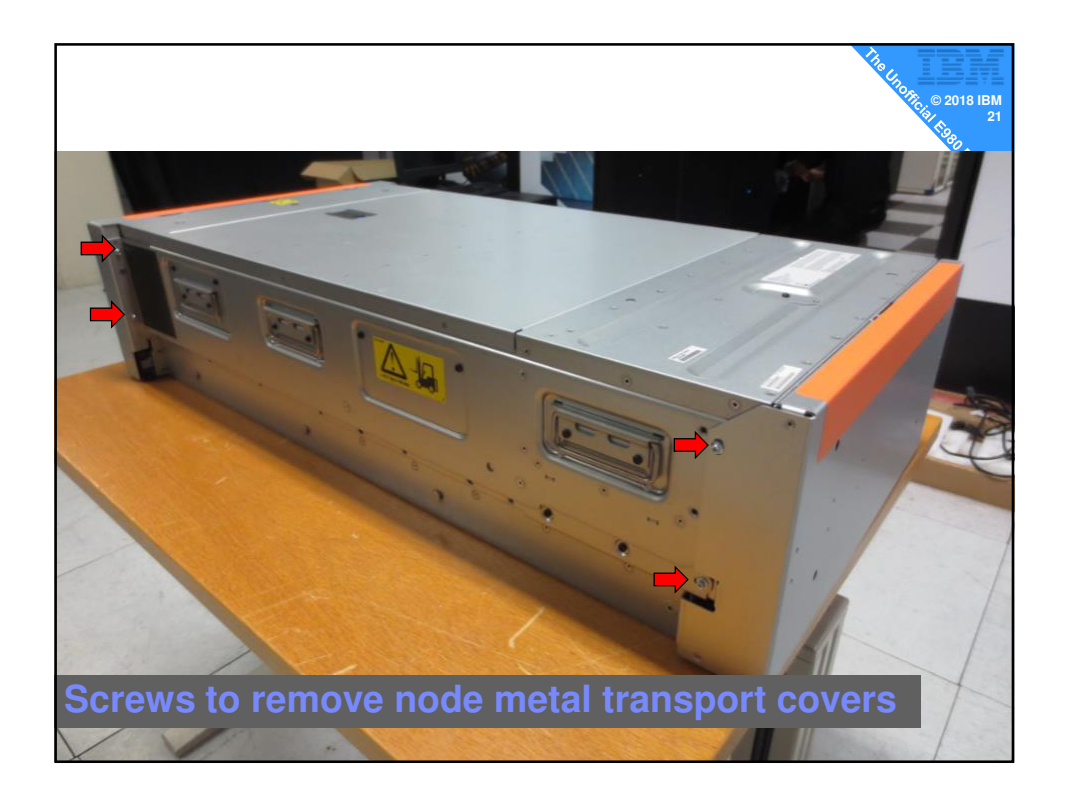

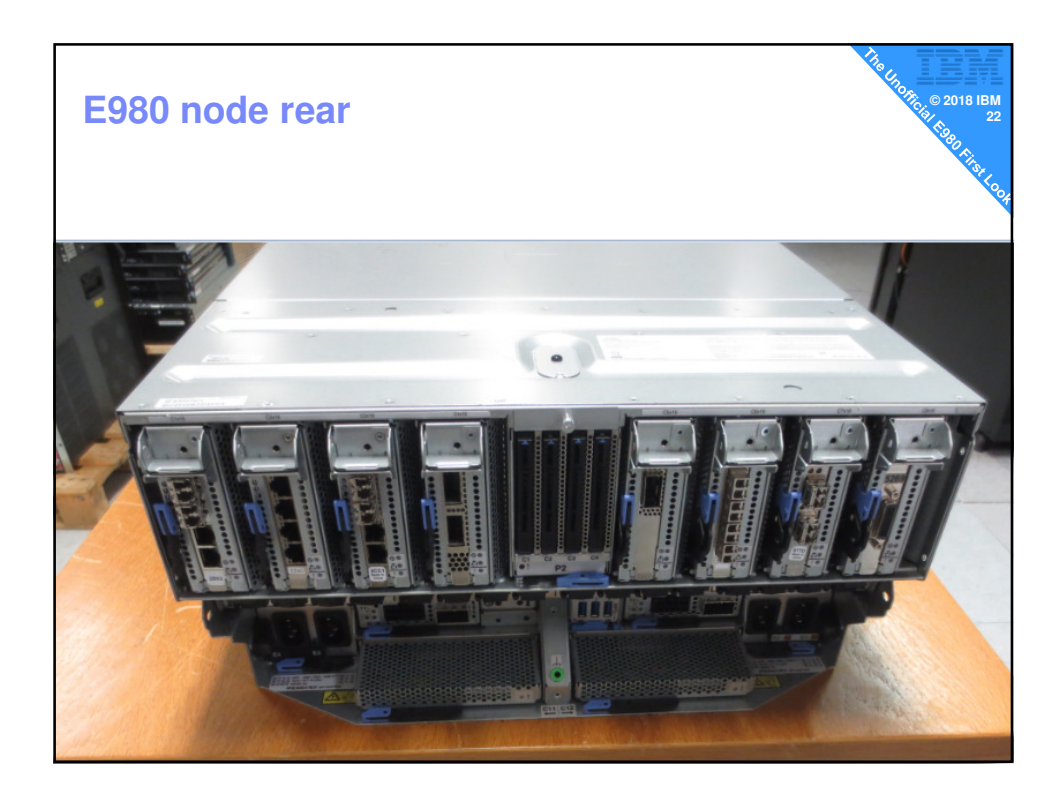

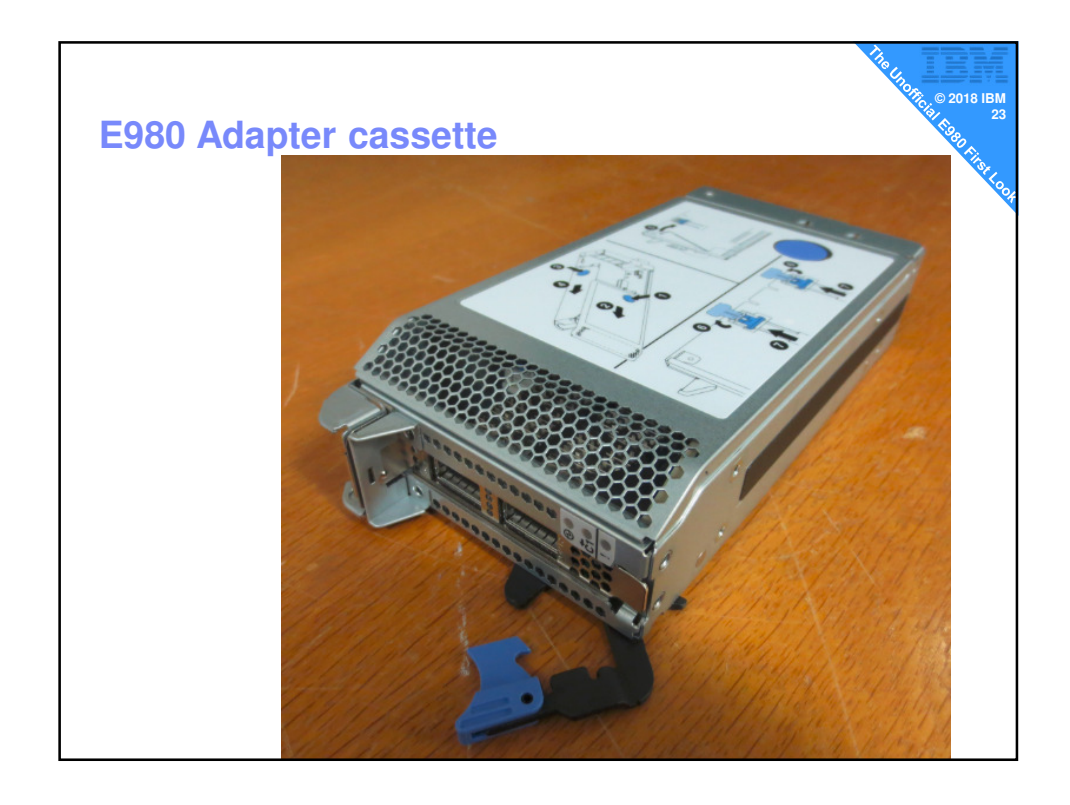

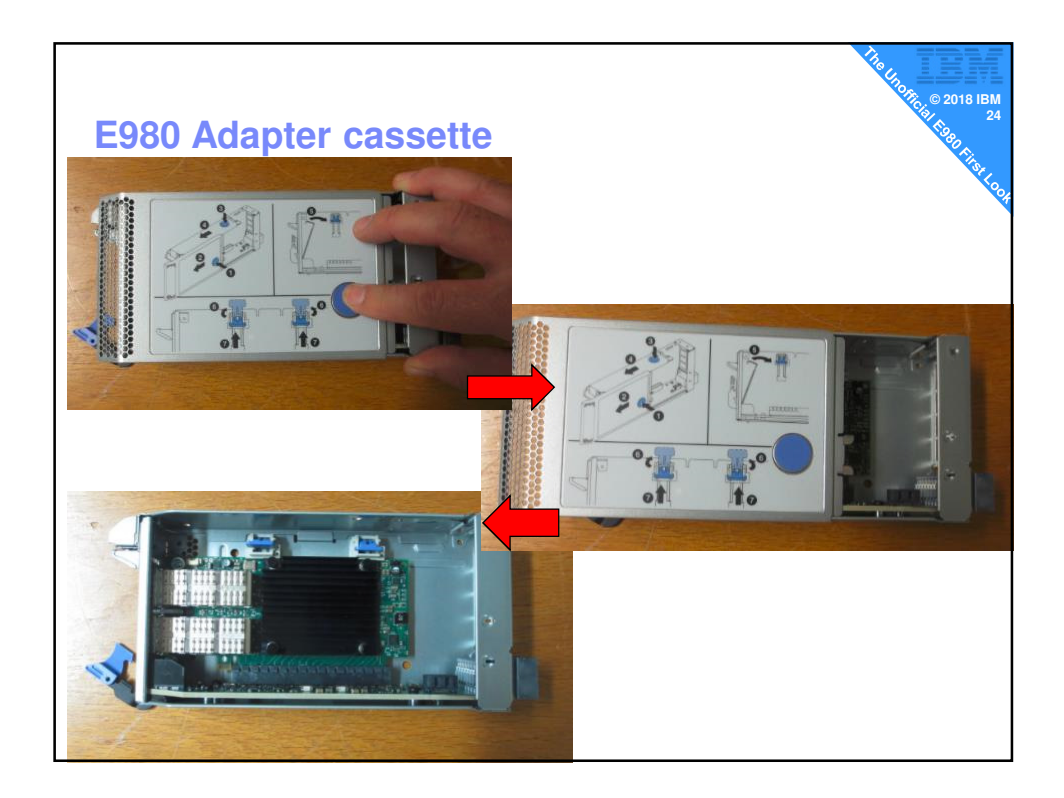

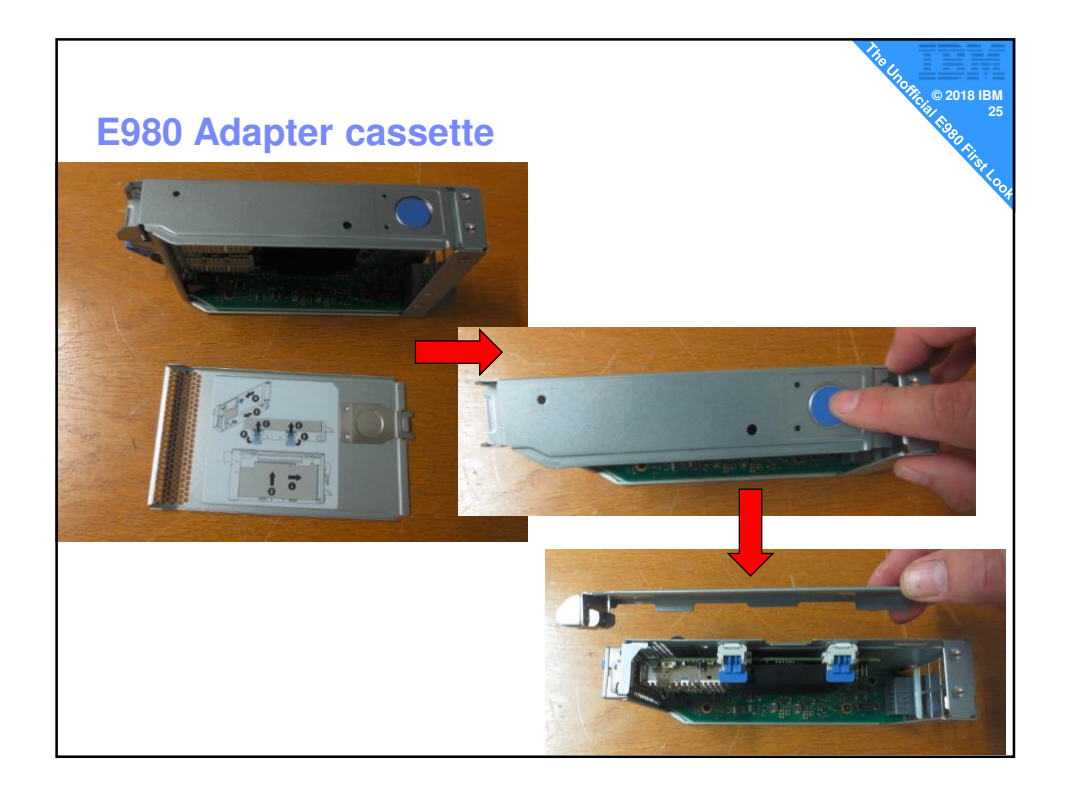

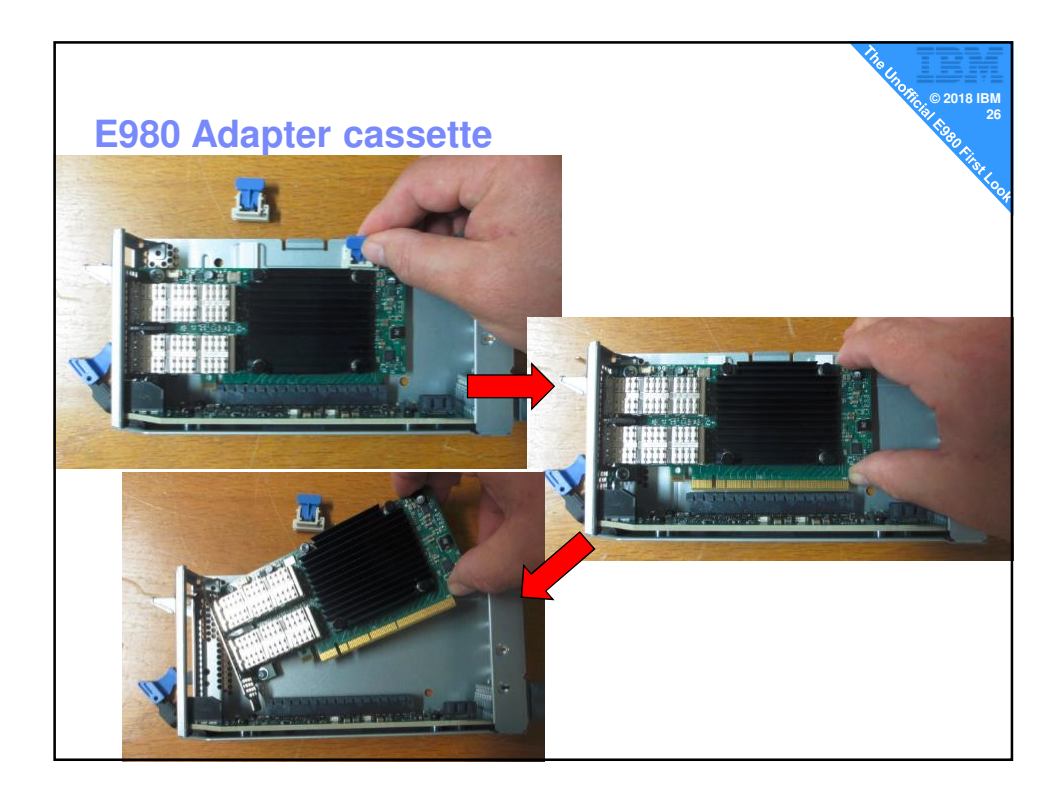

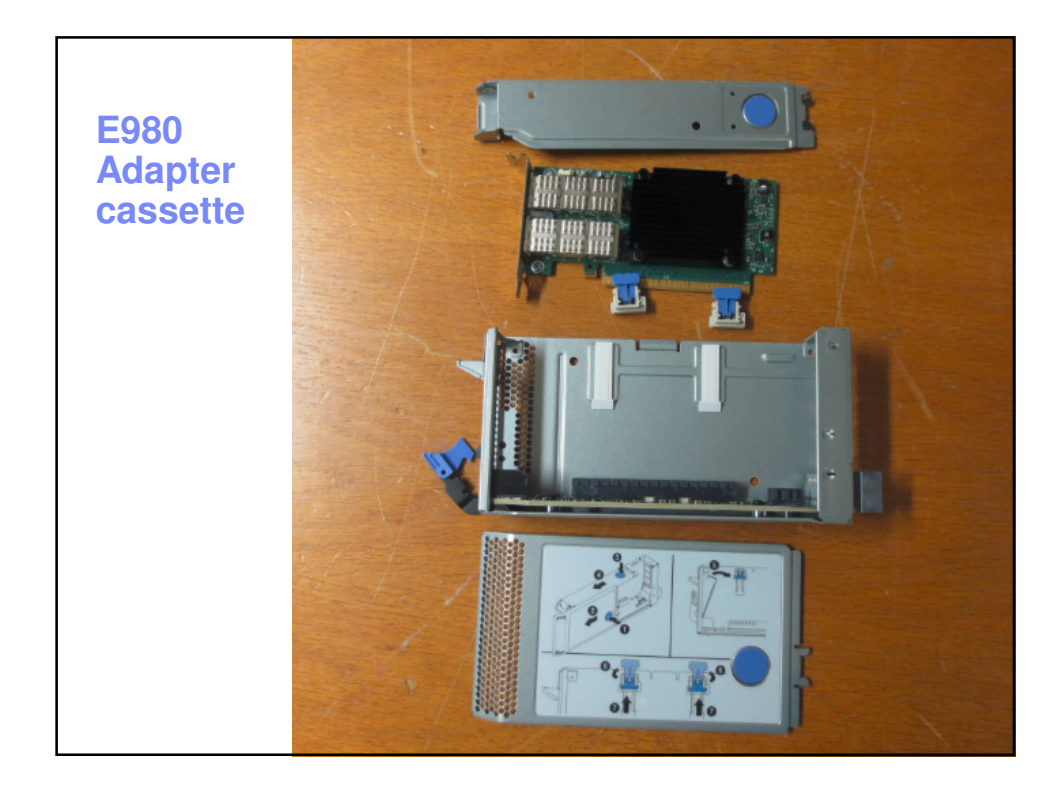

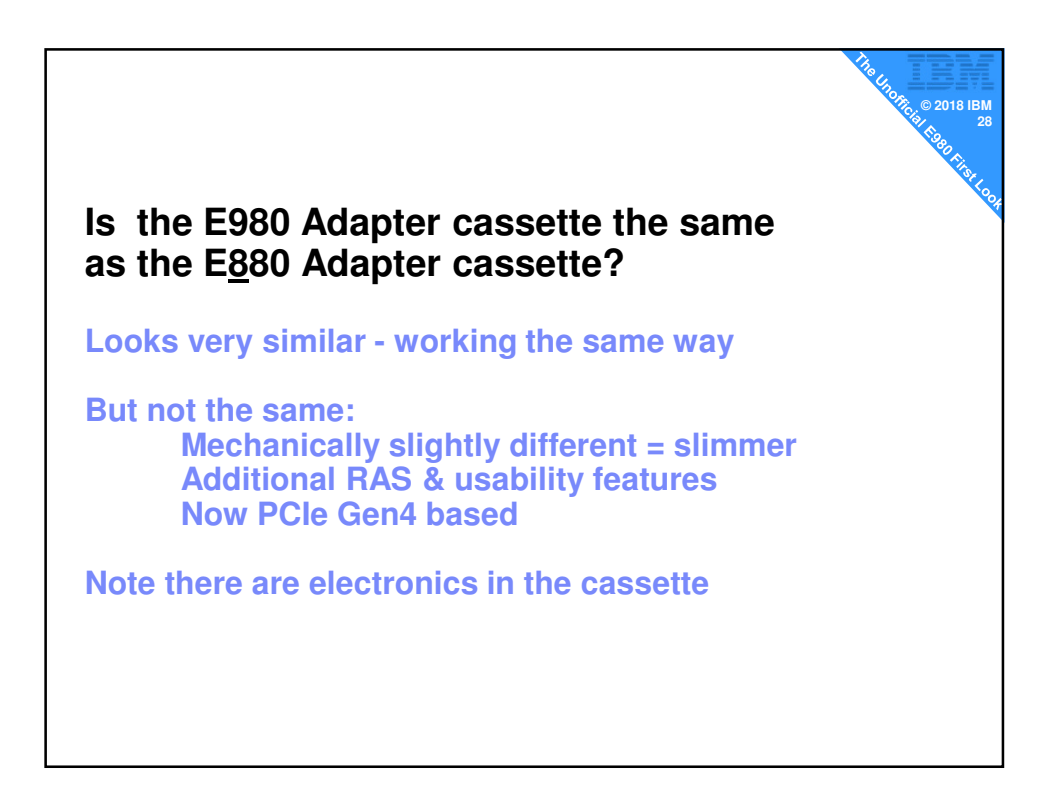

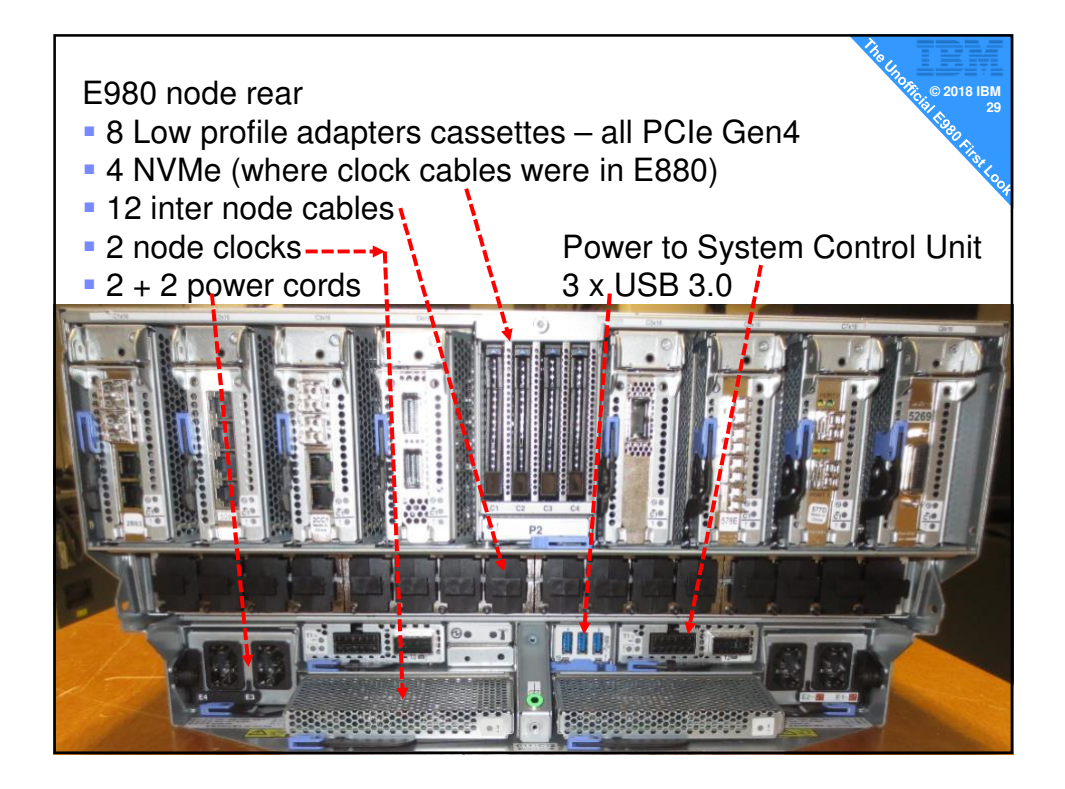

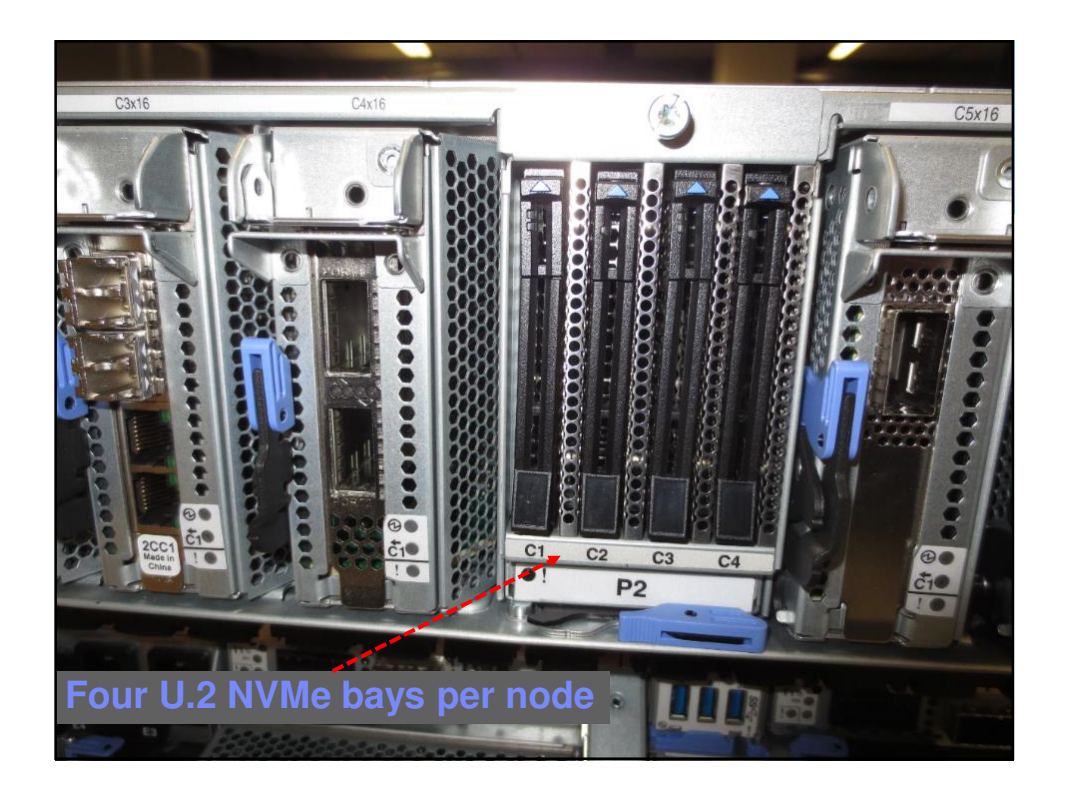

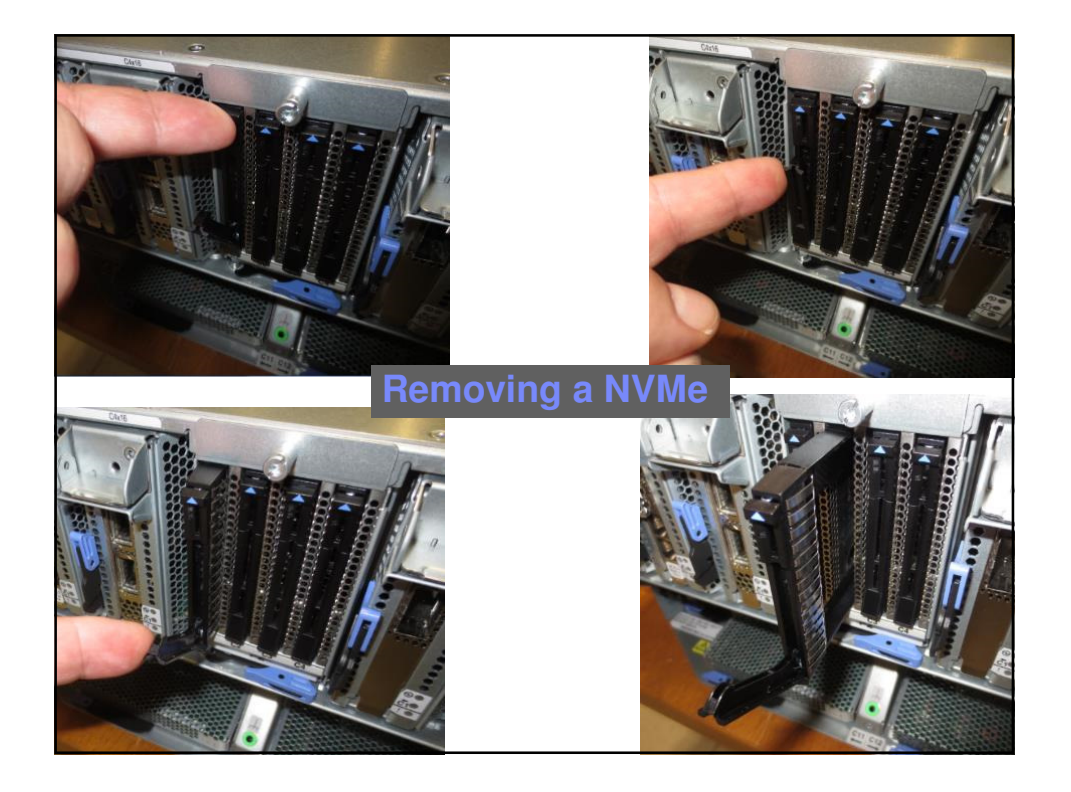

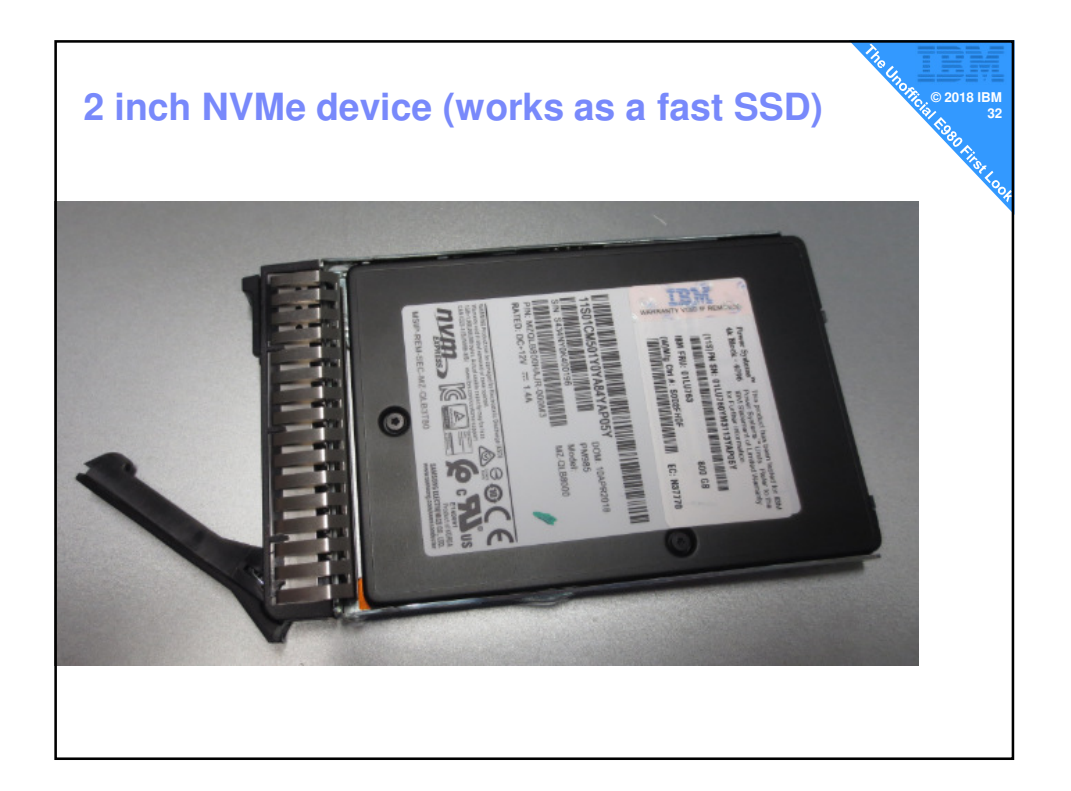

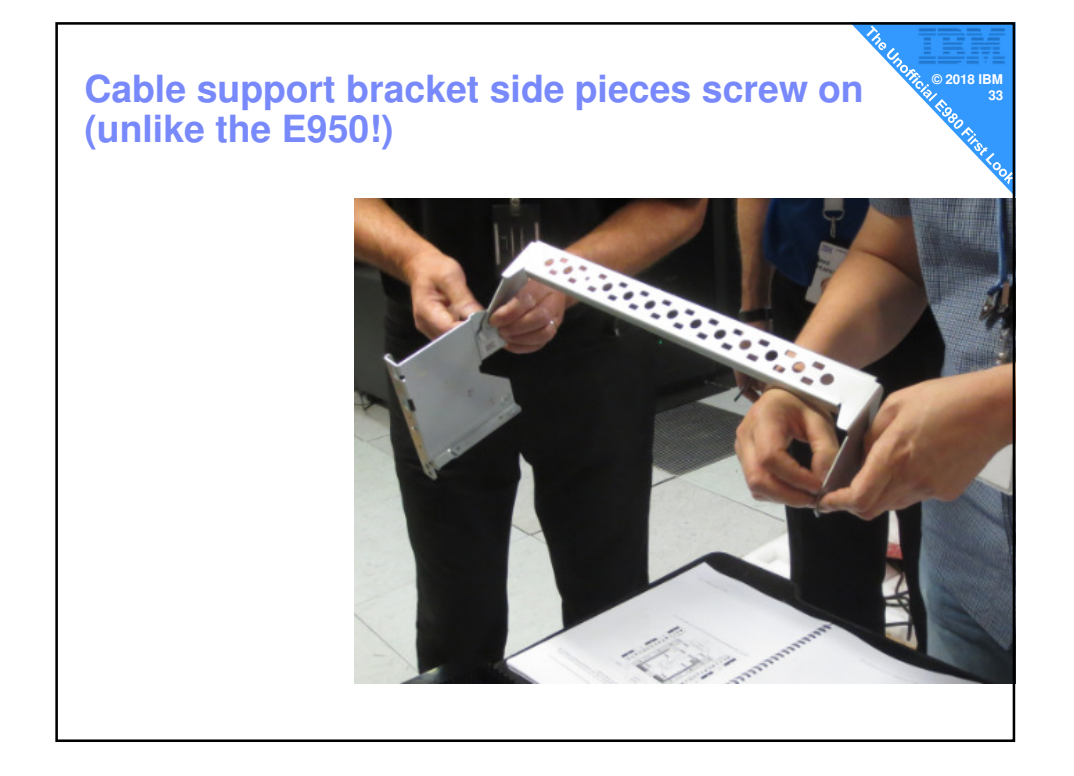

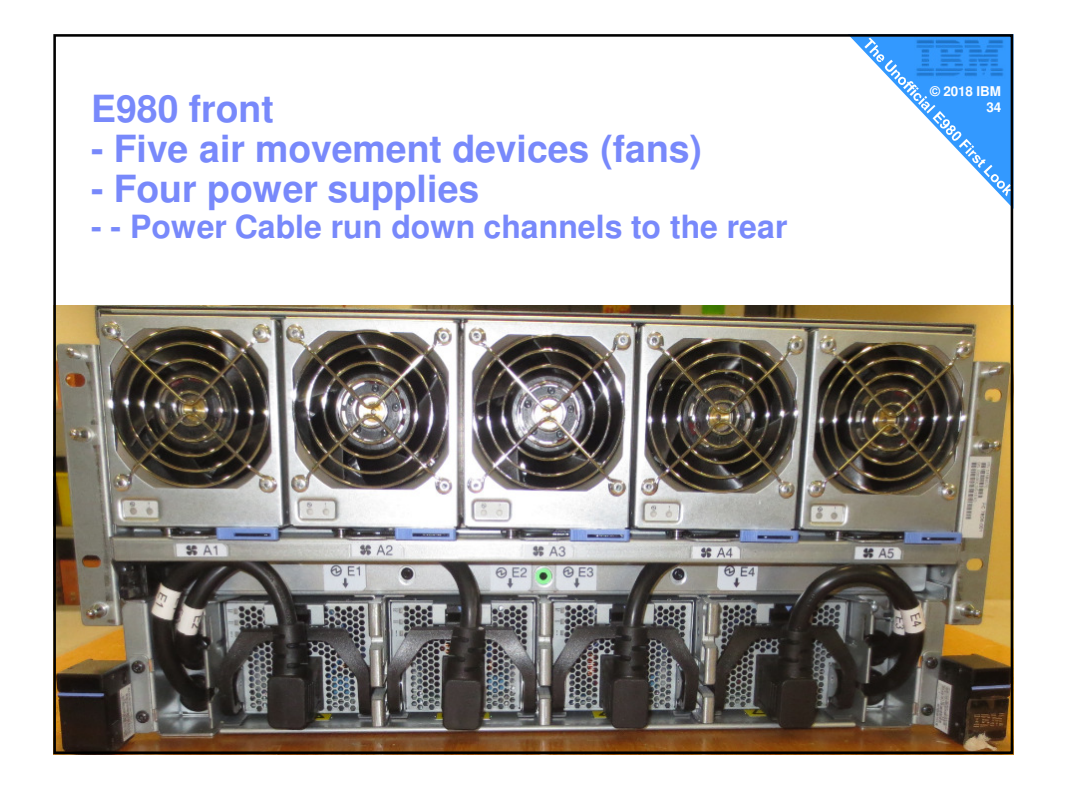

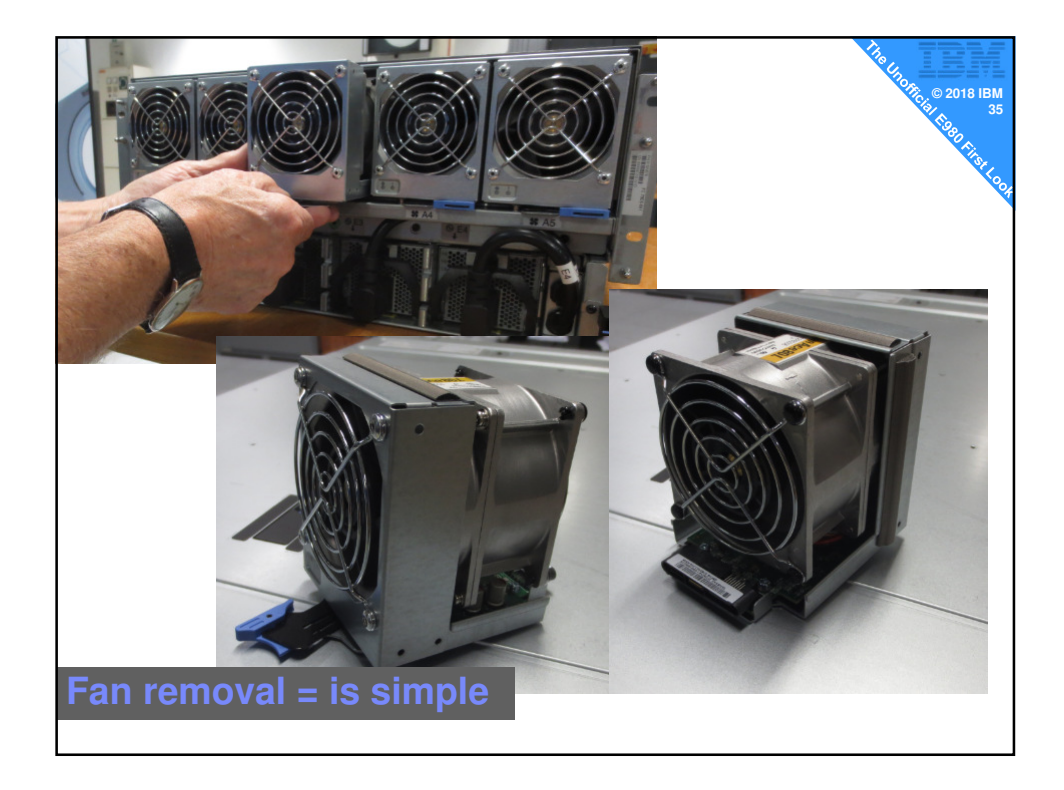

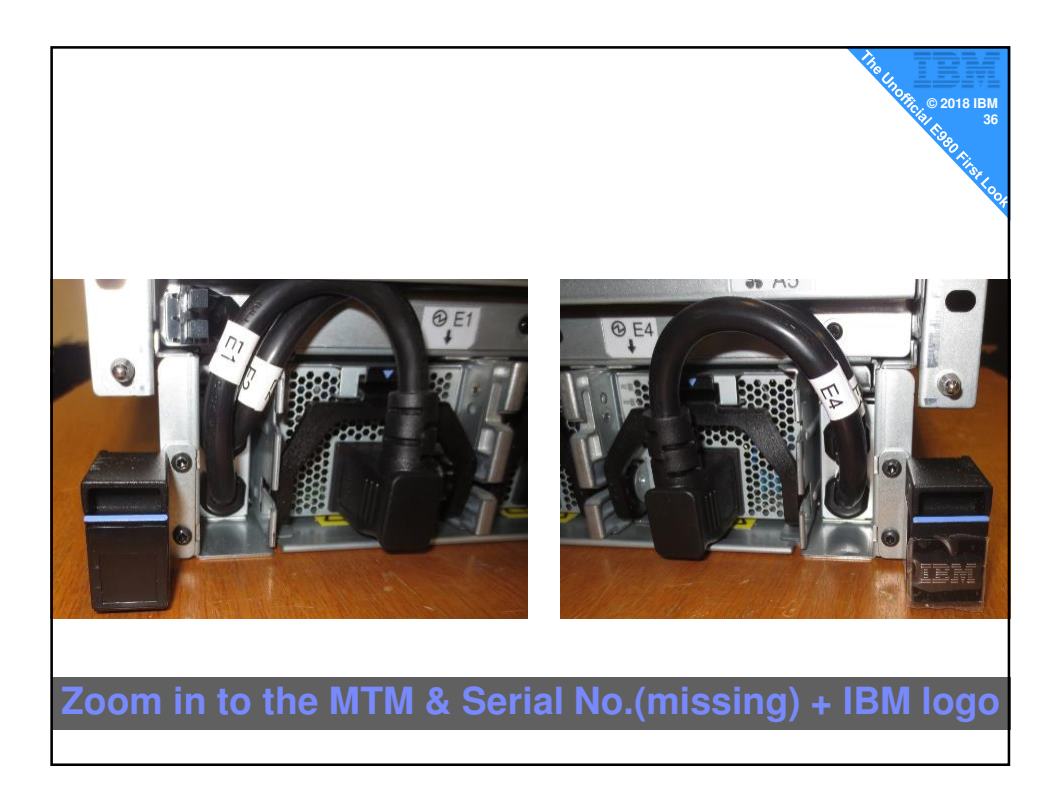

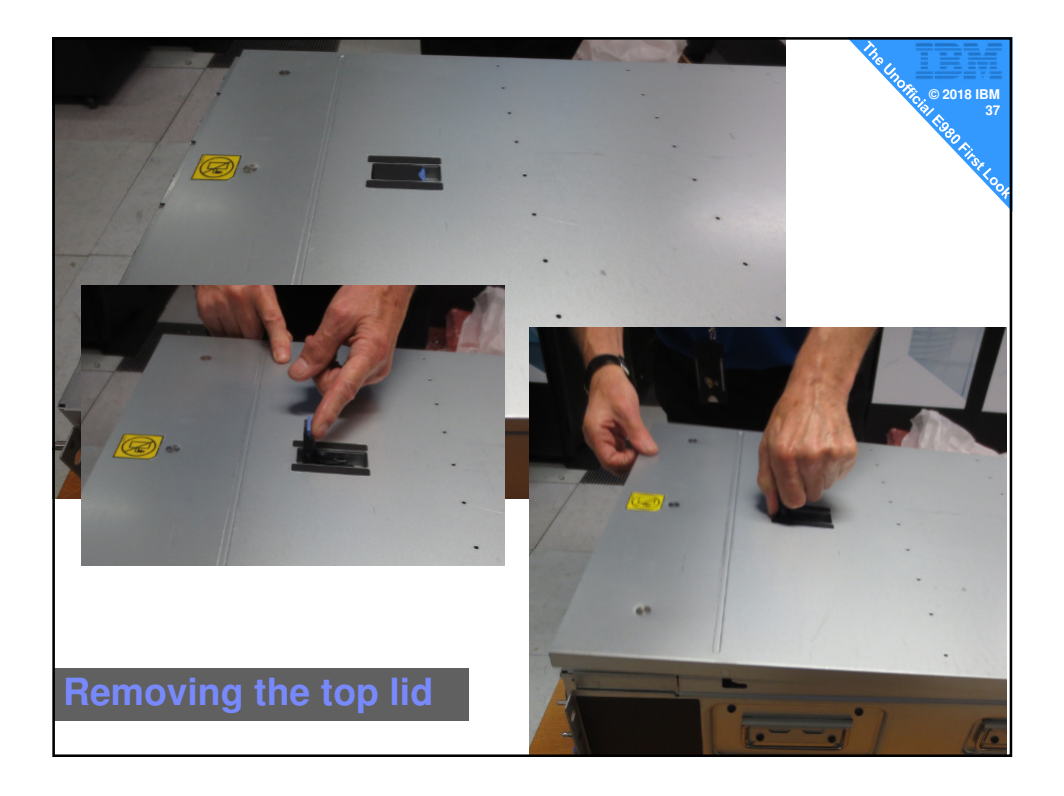

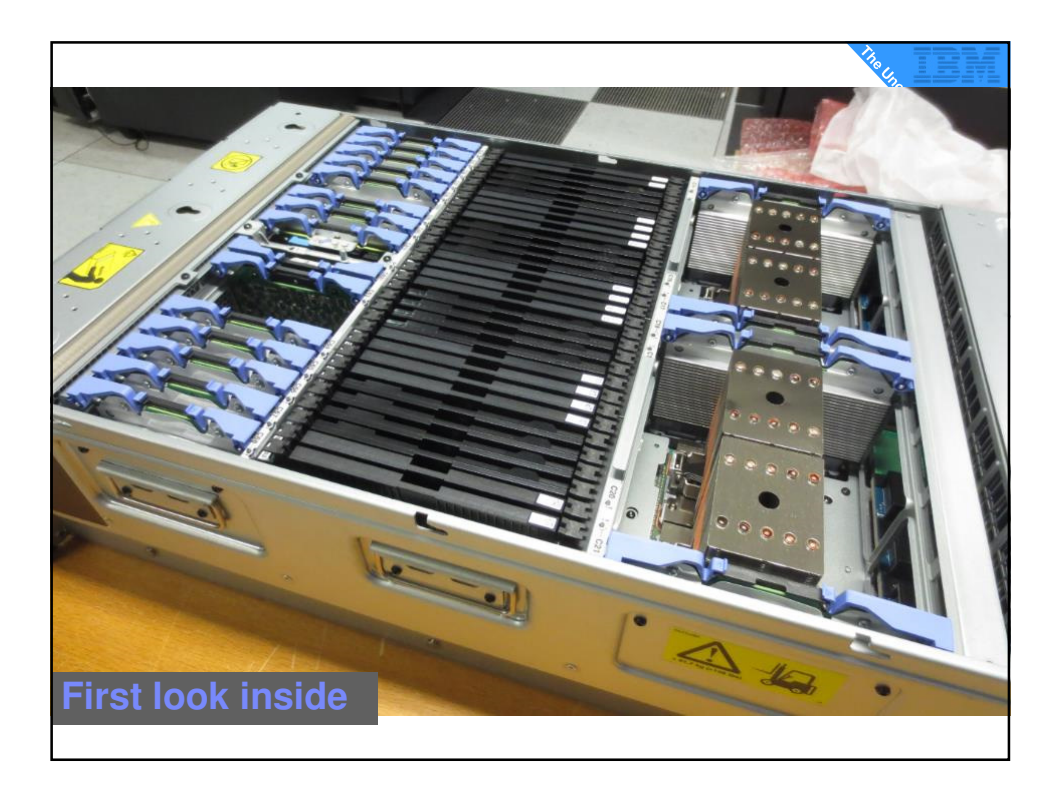

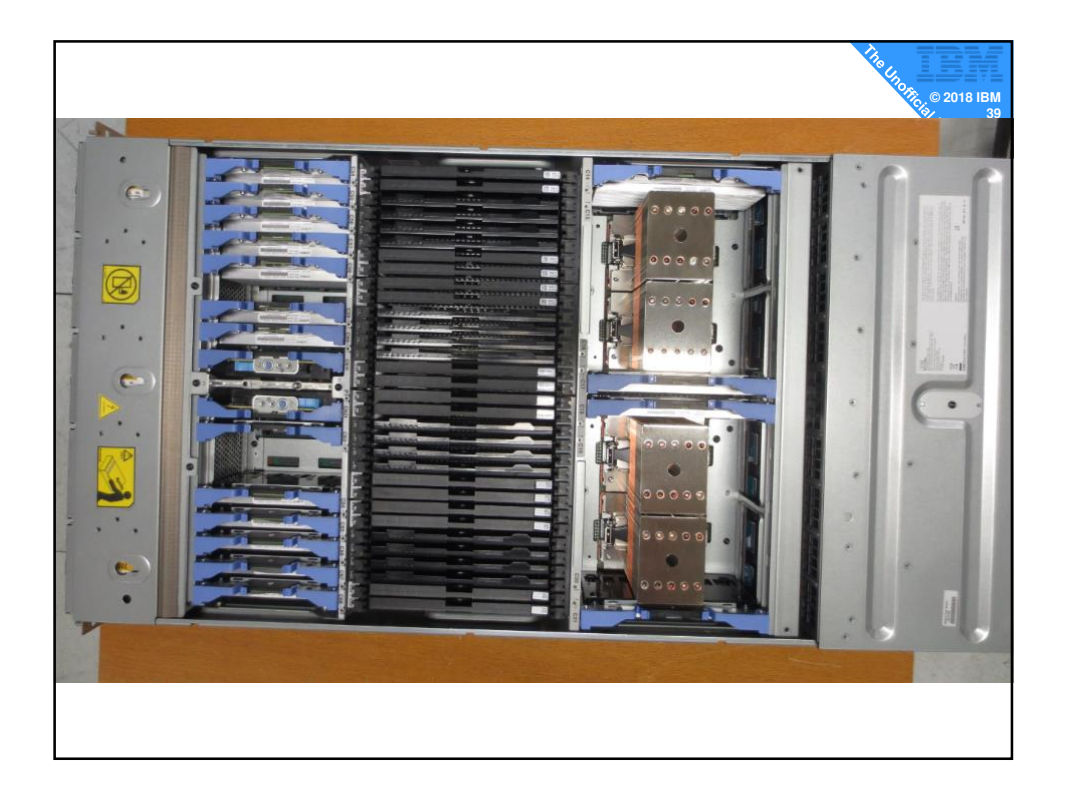

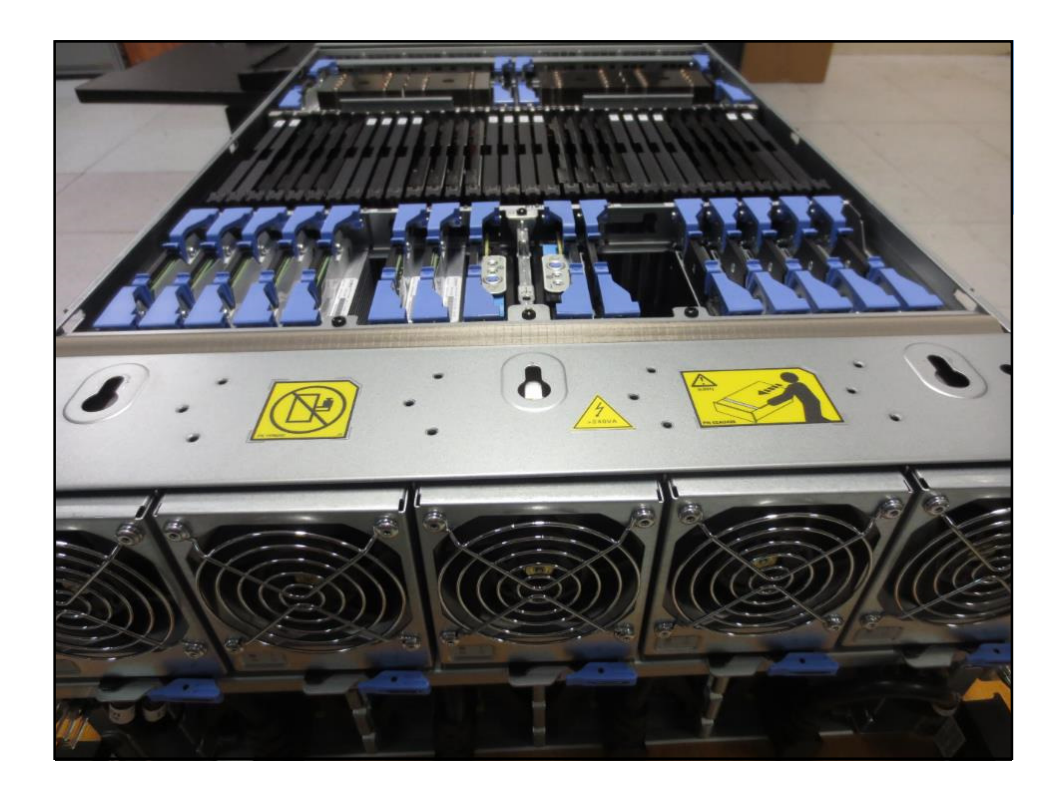

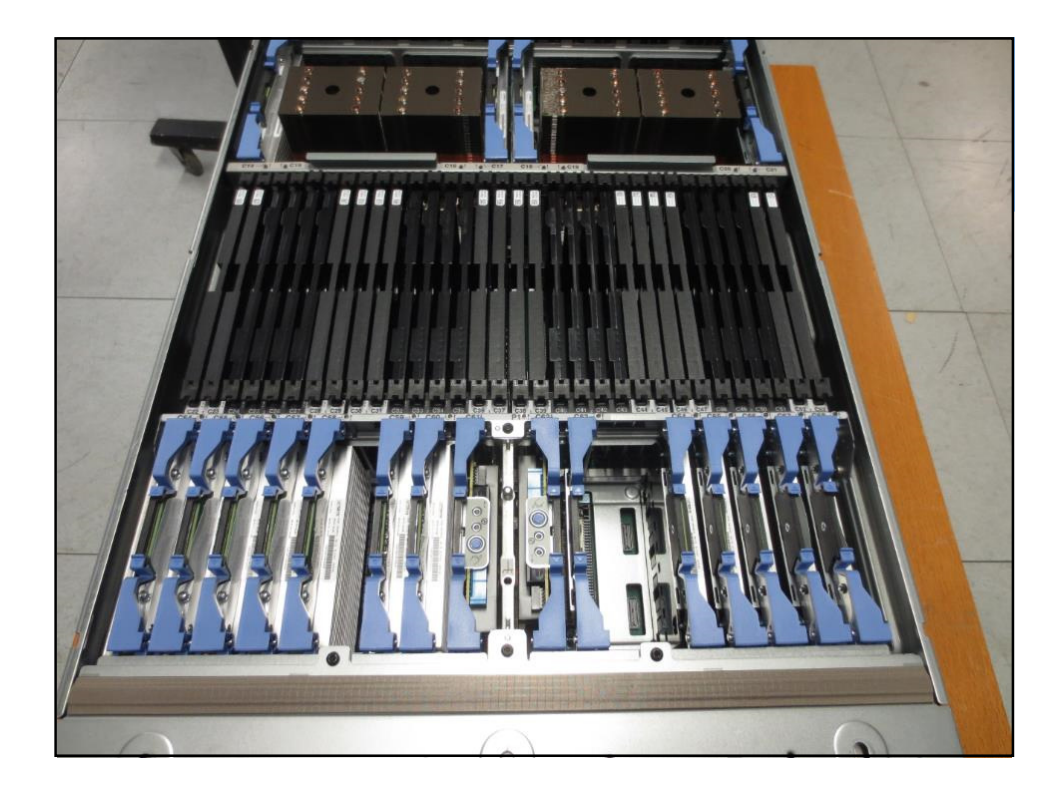

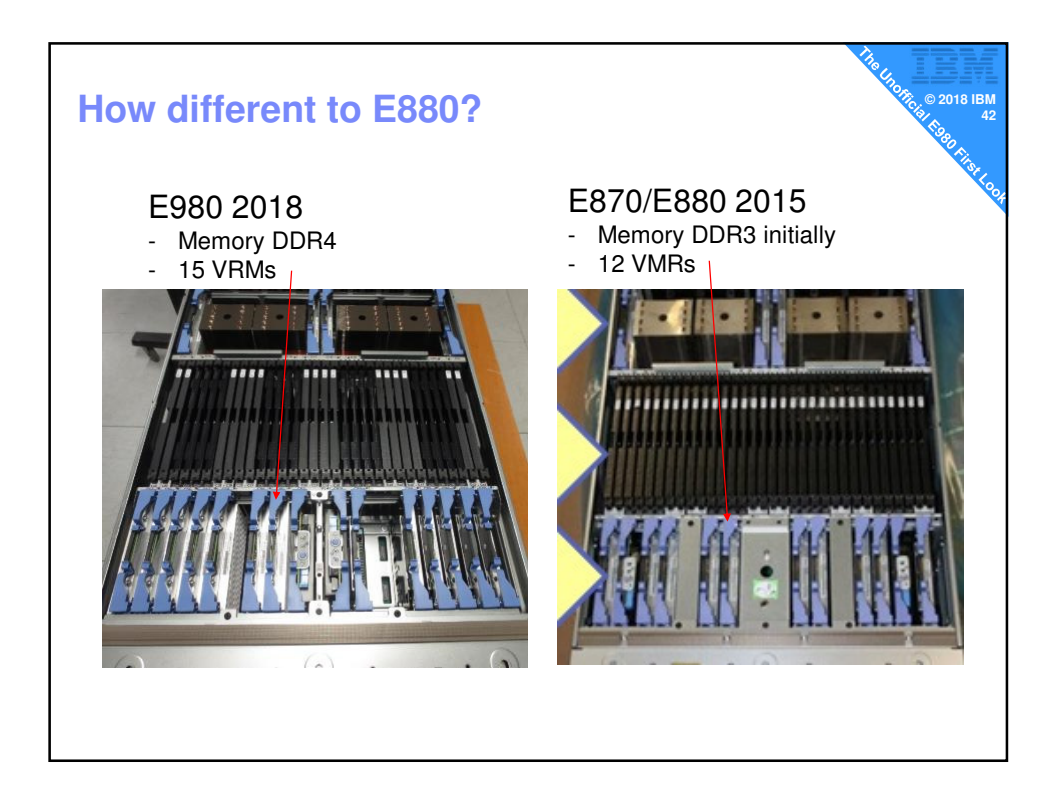

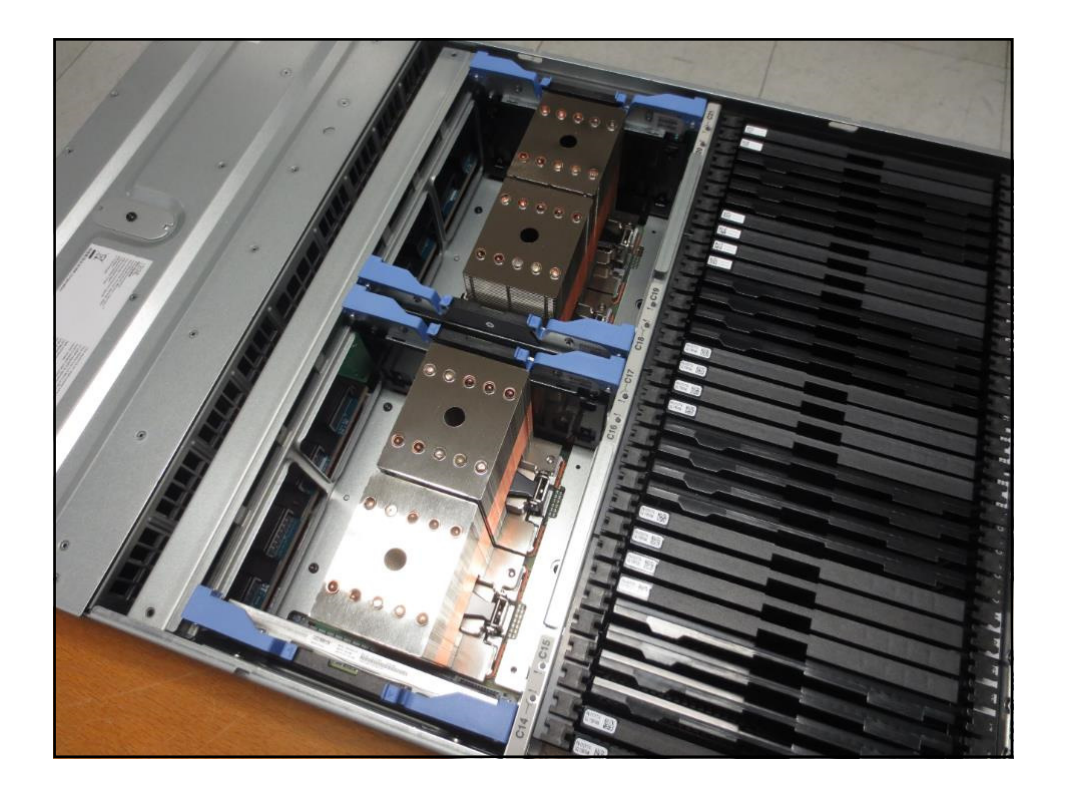

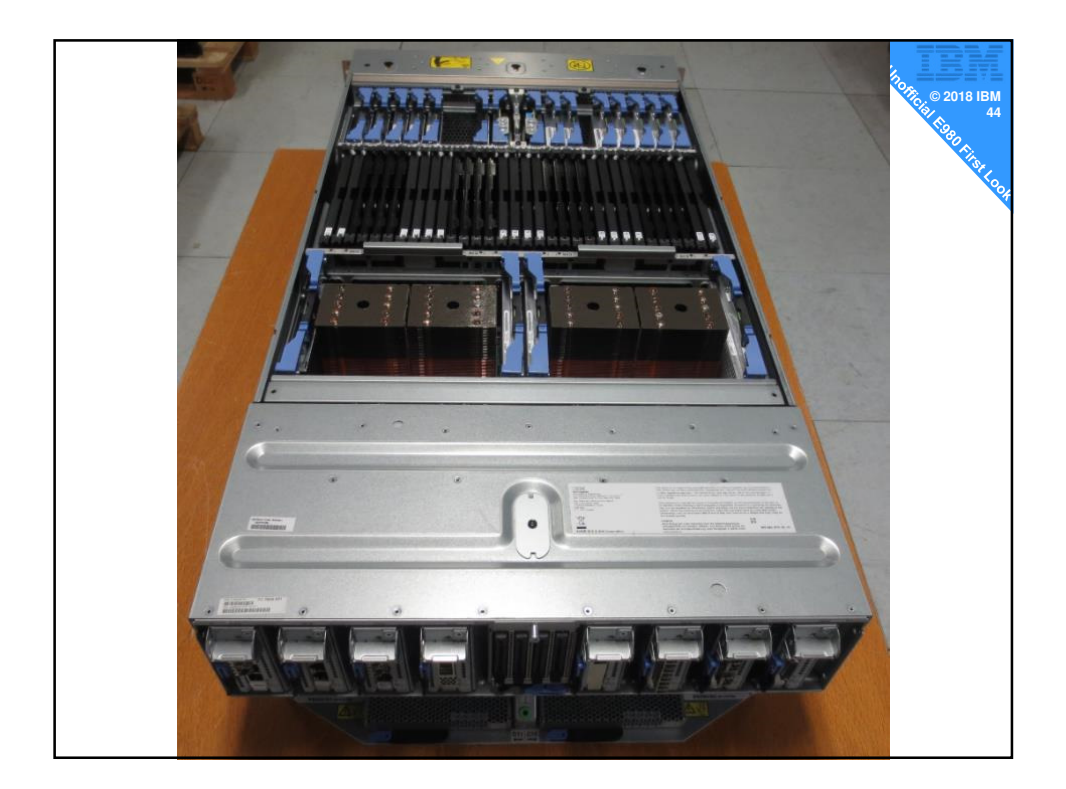

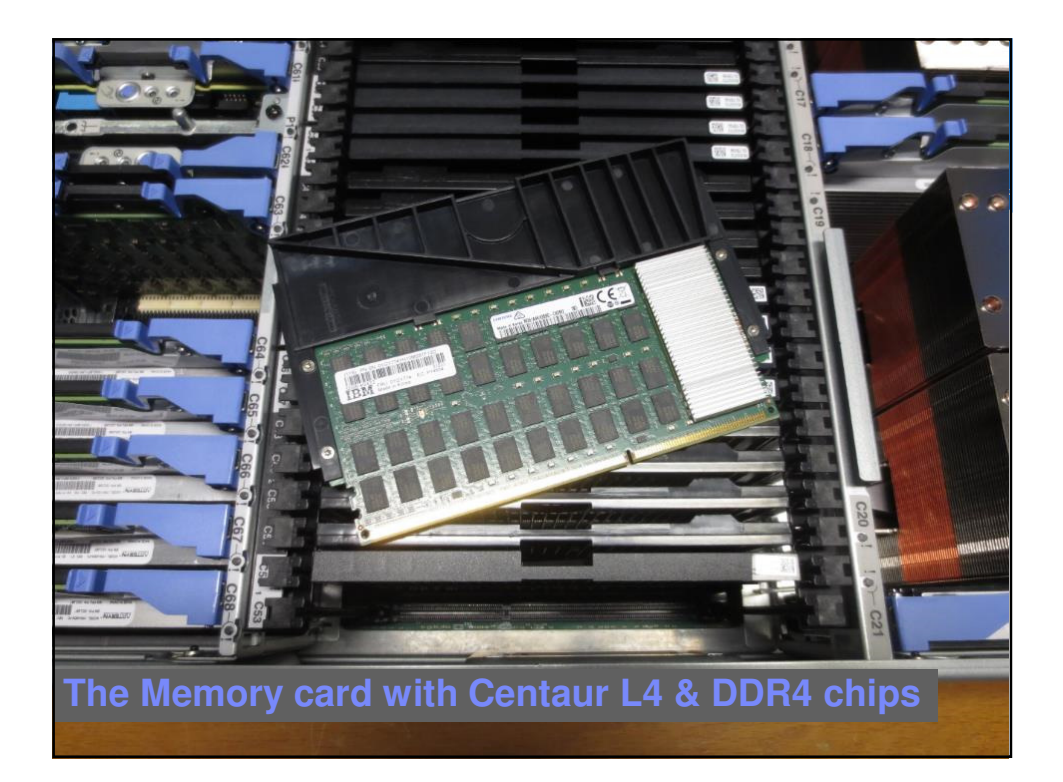

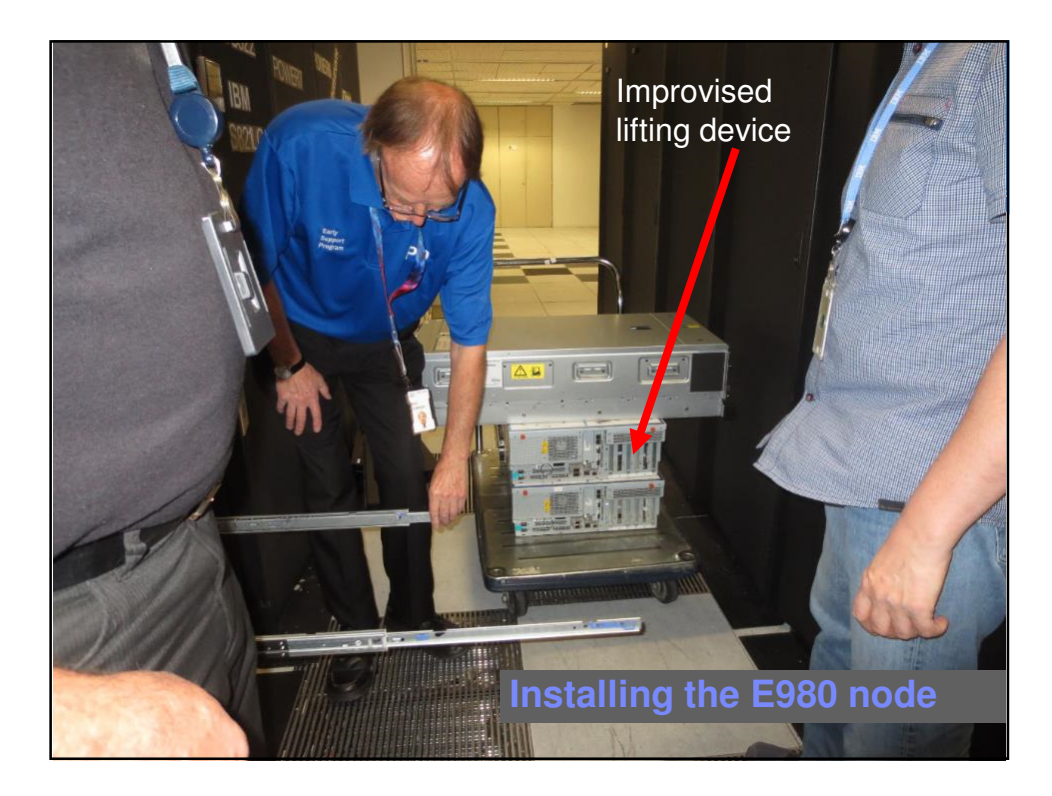

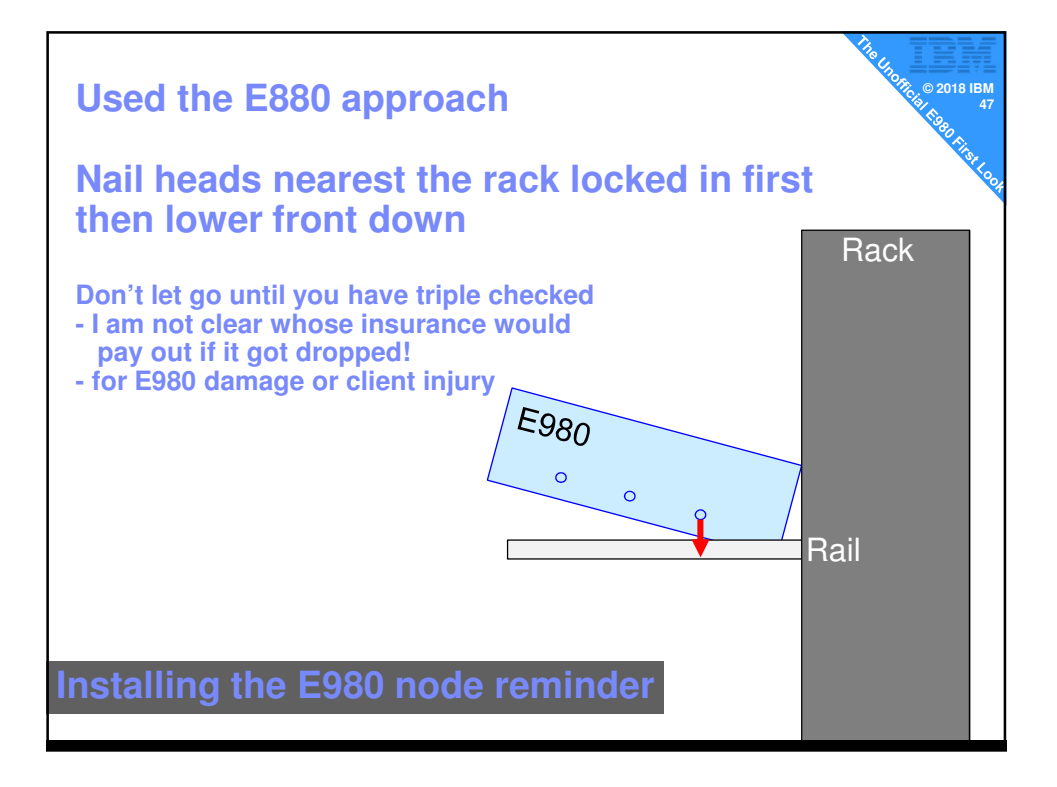

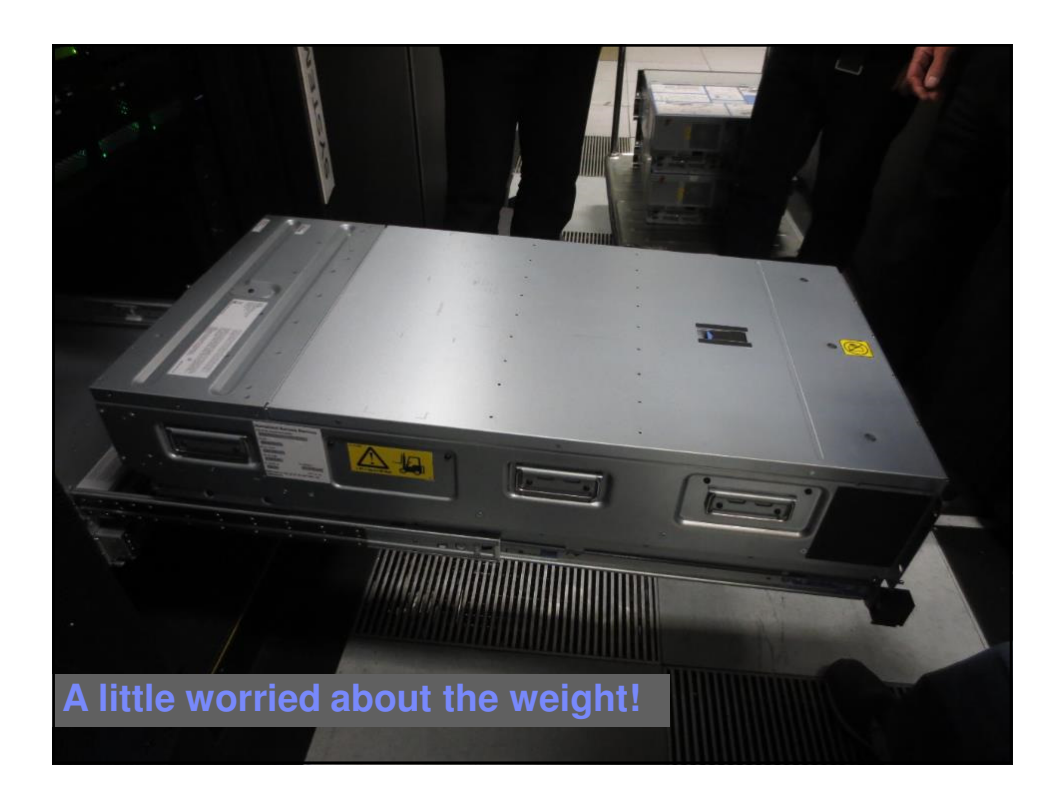

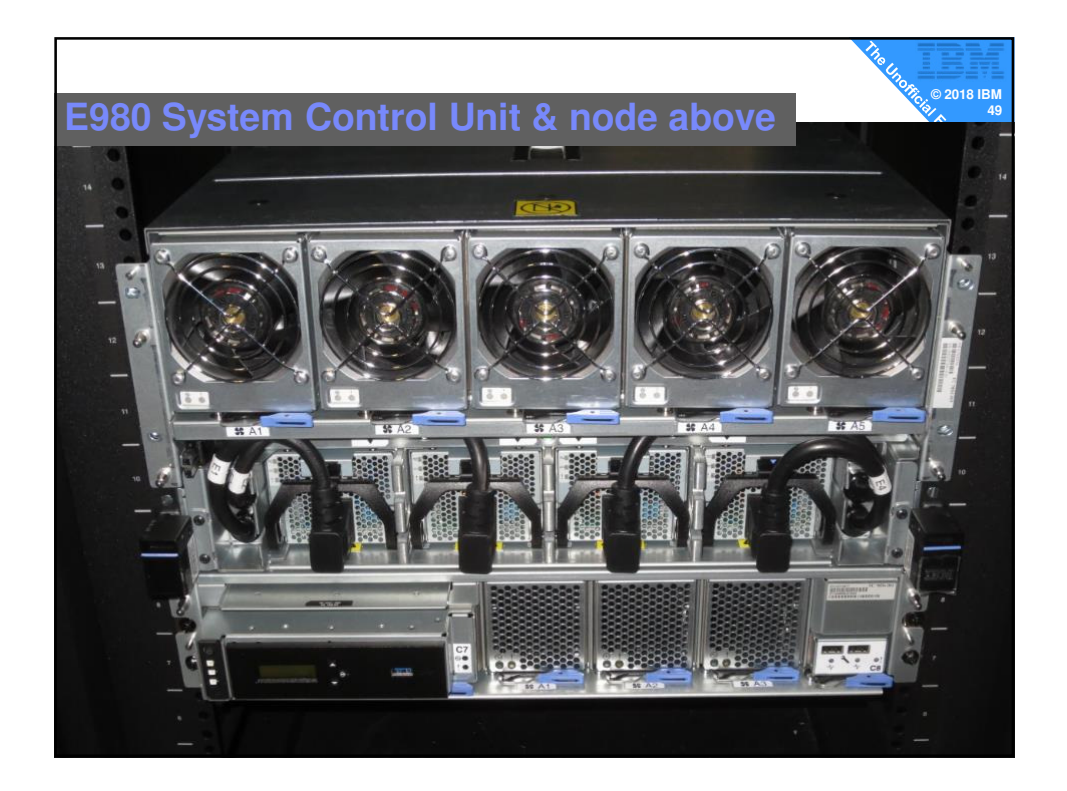

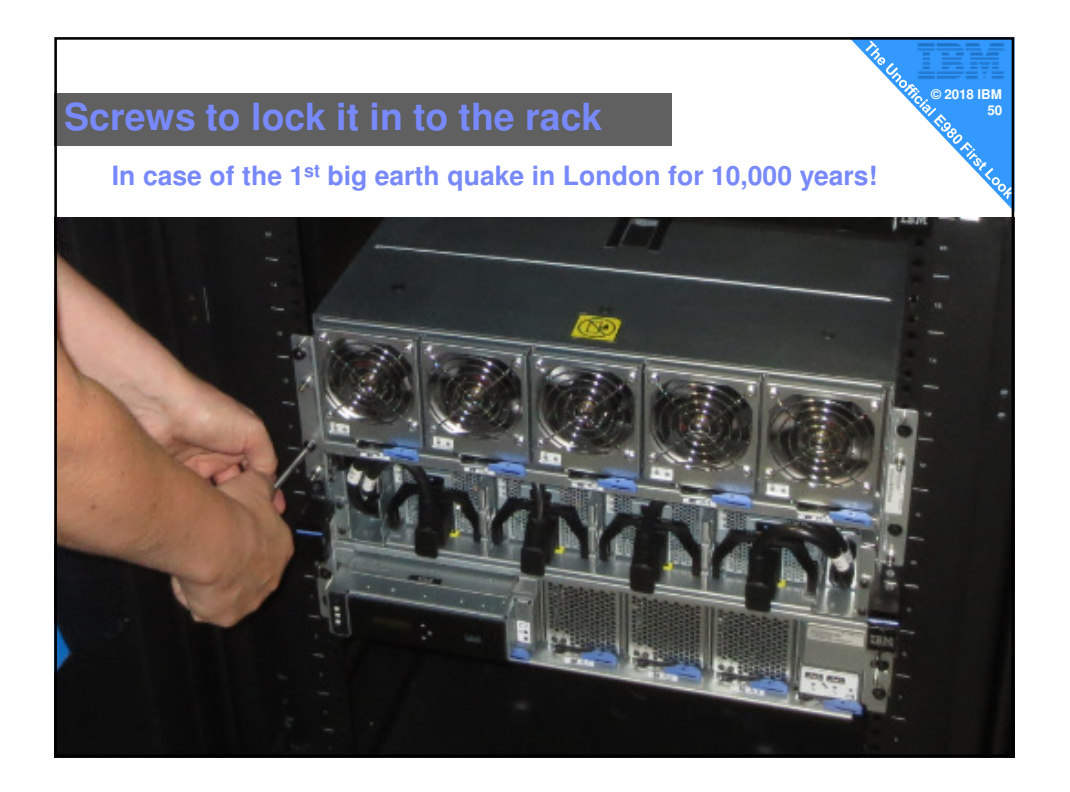

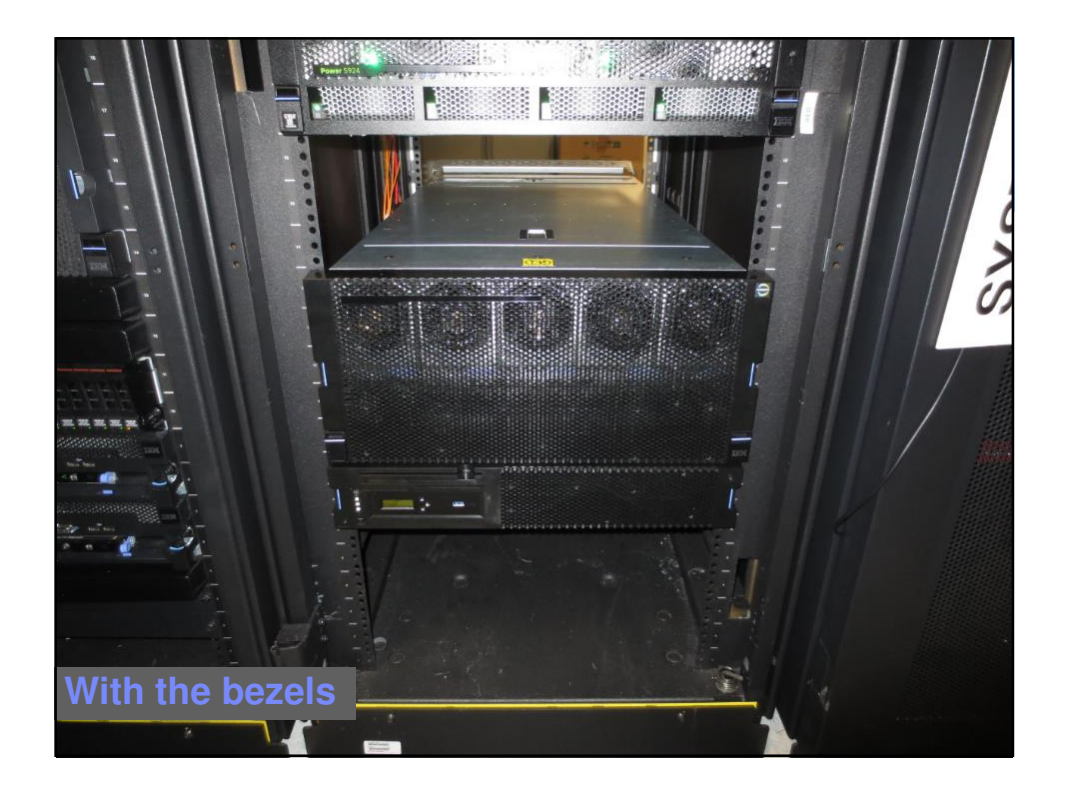

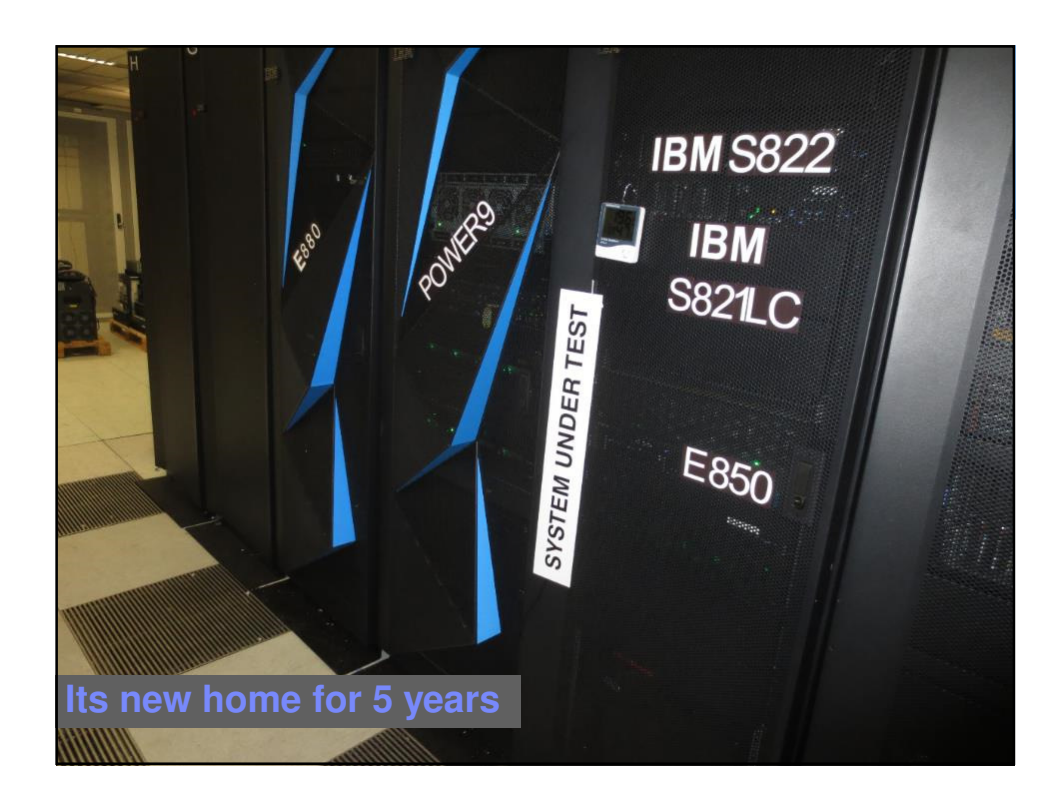

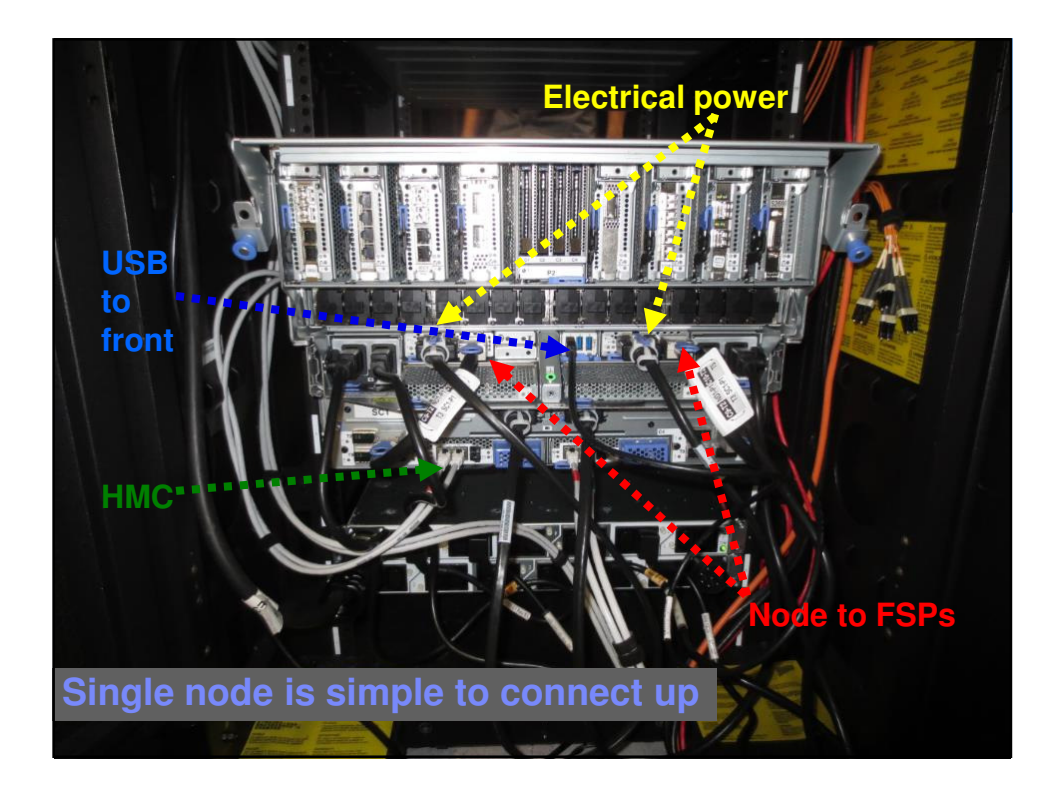

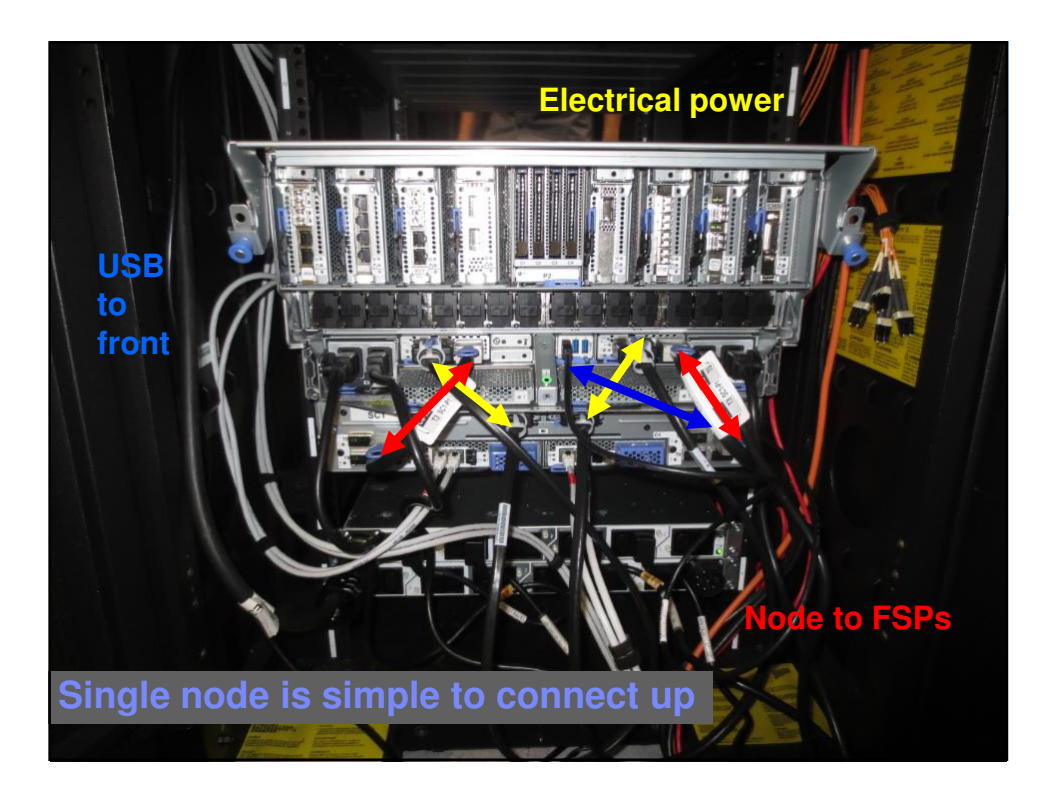

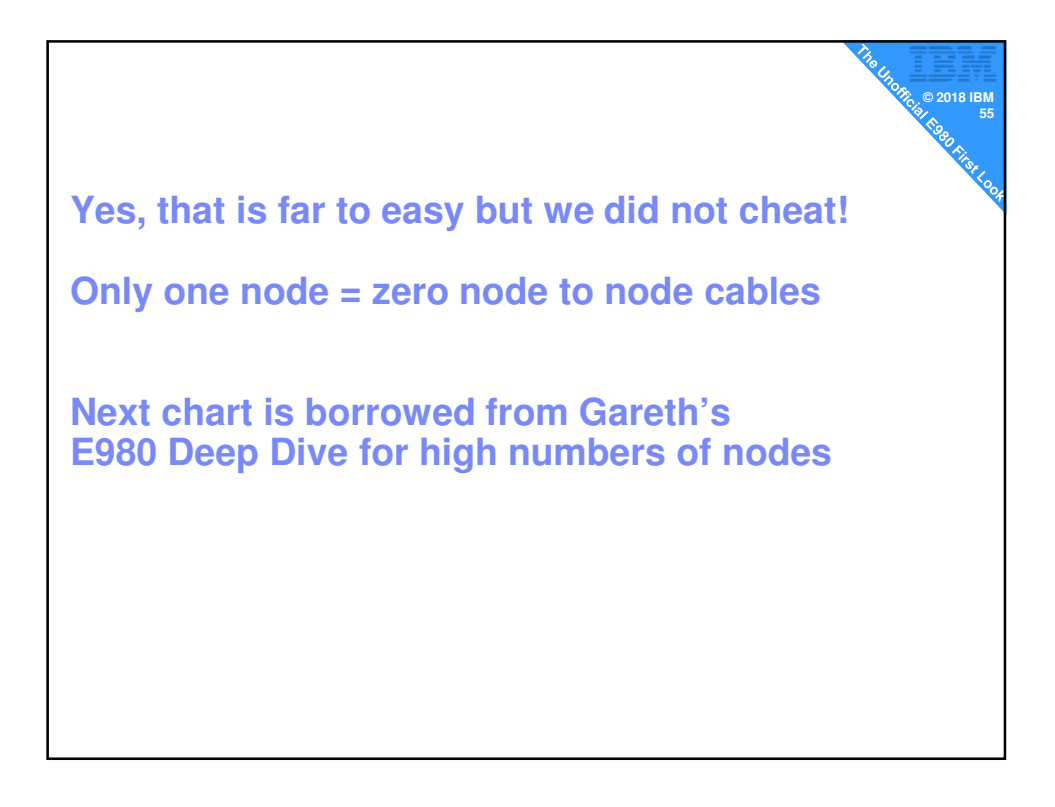

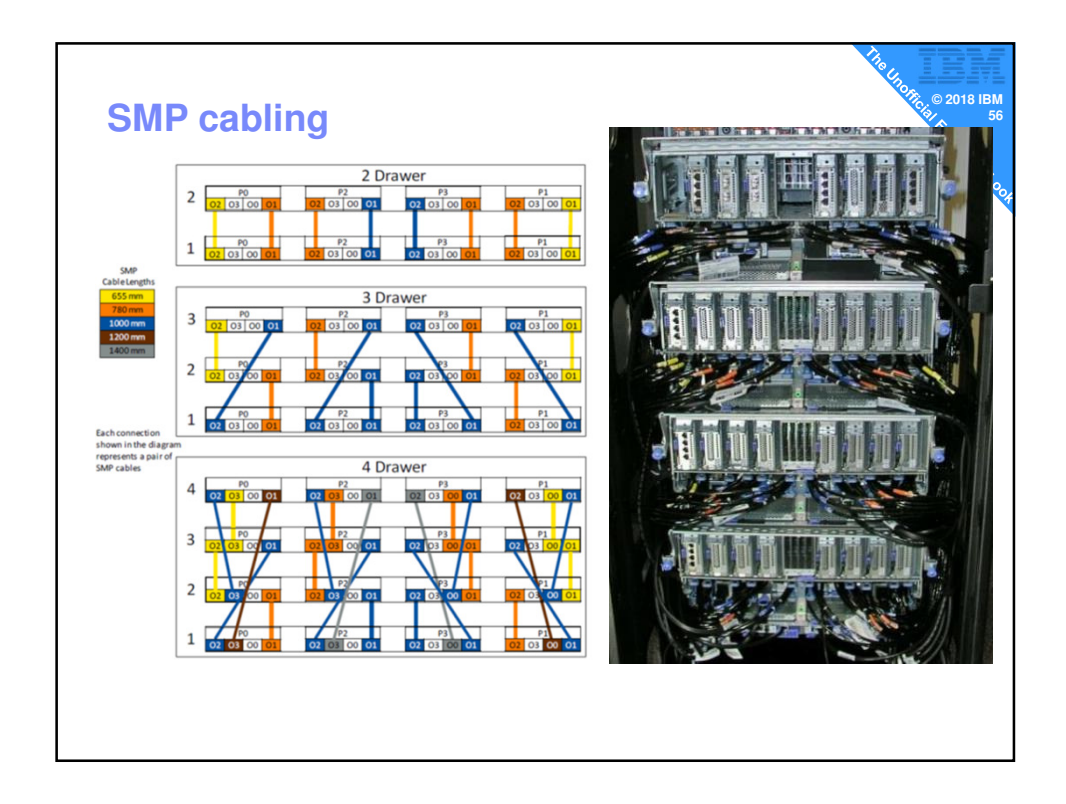

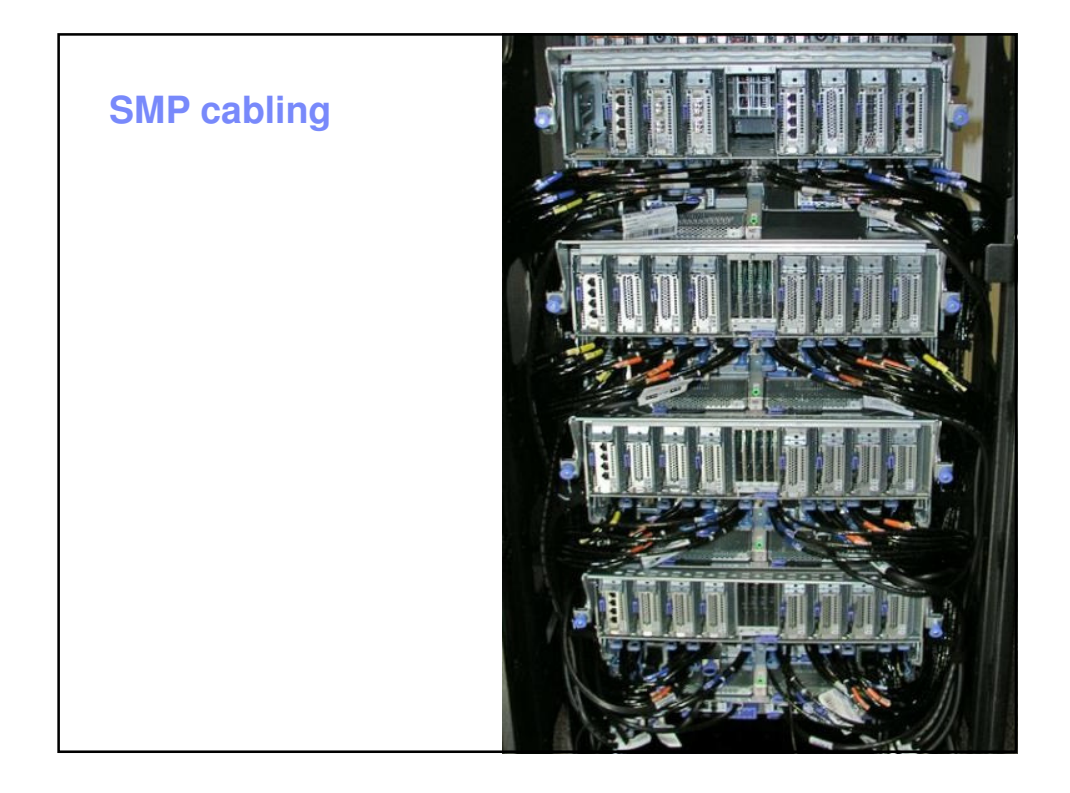

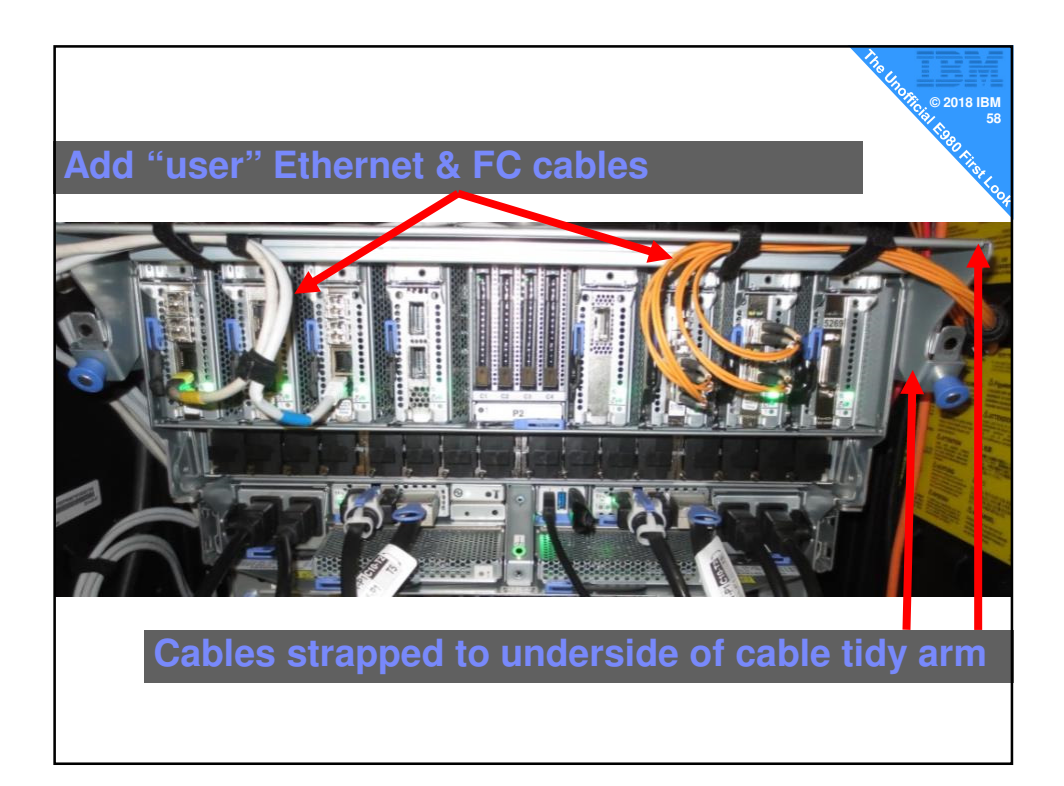

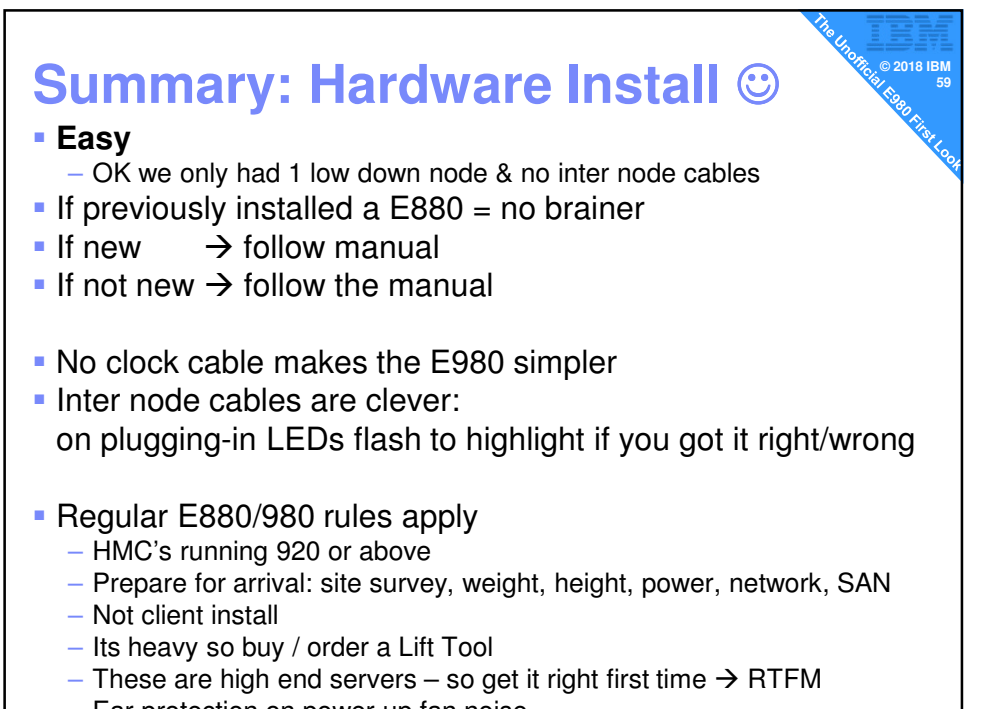

– Ear protection on power up fan noise

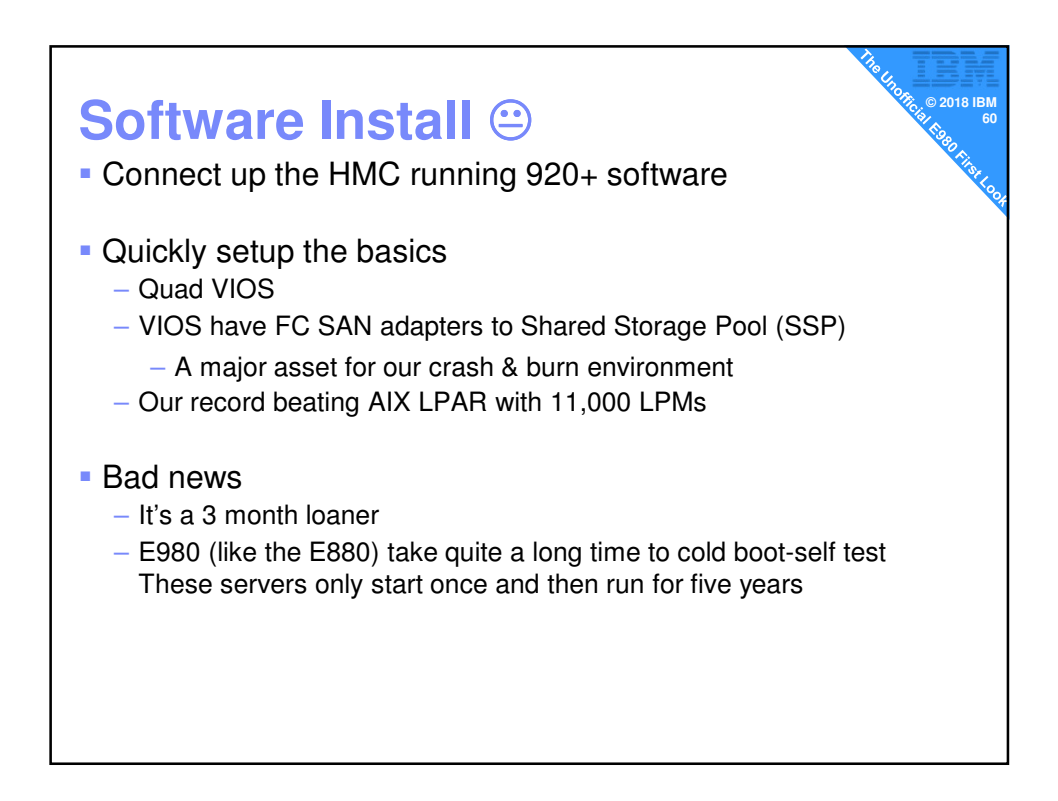

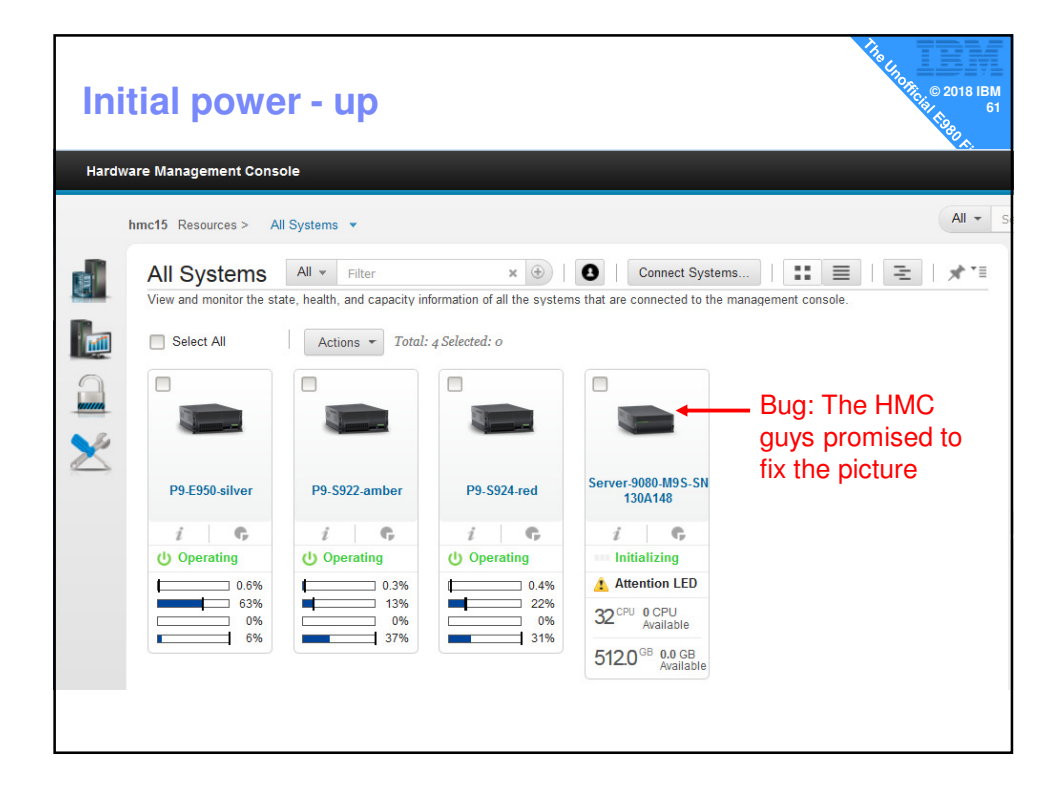

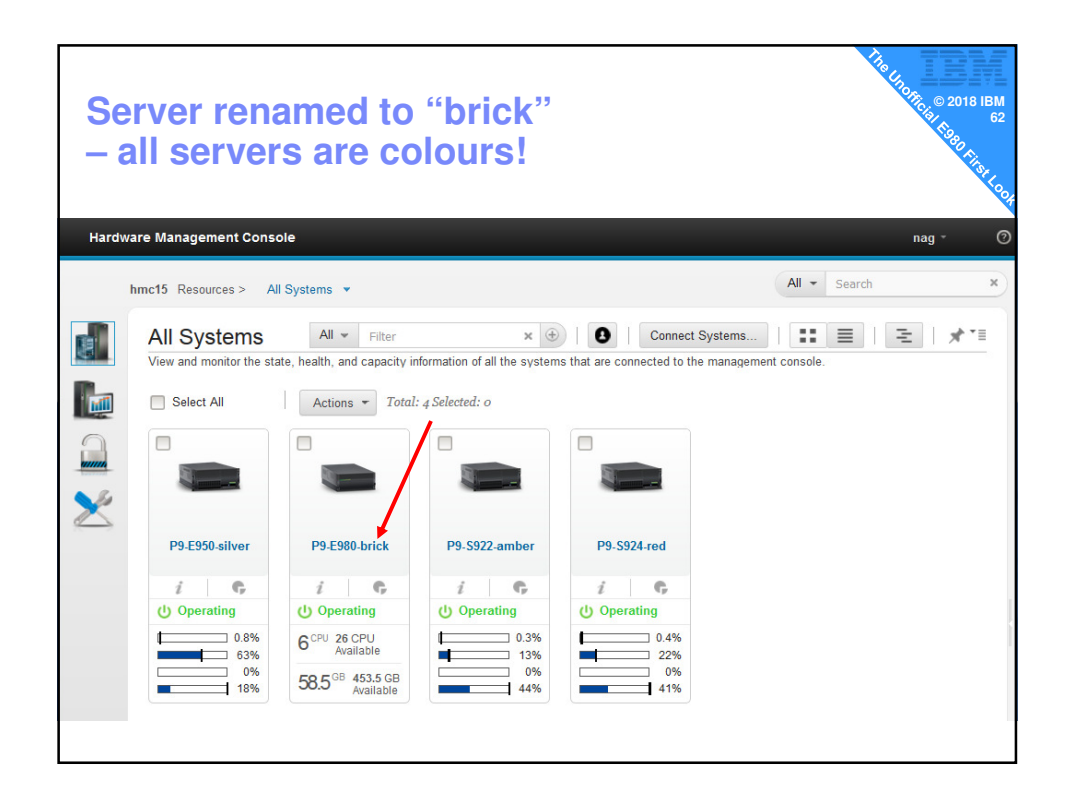

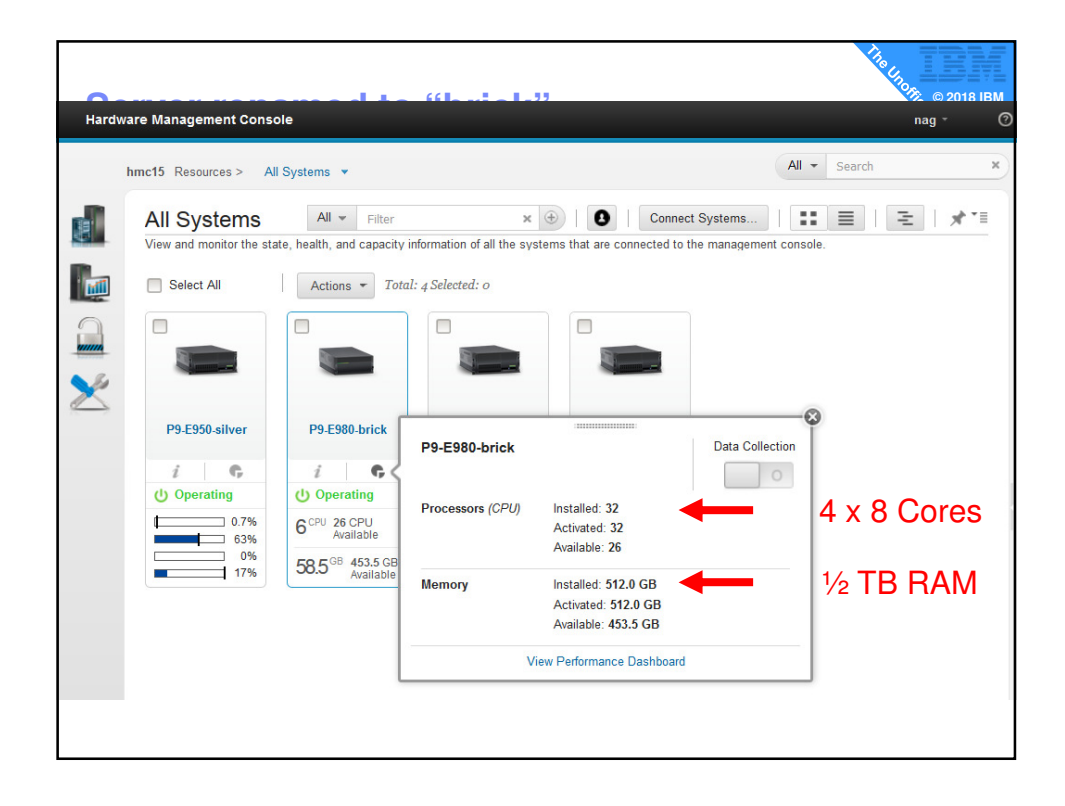

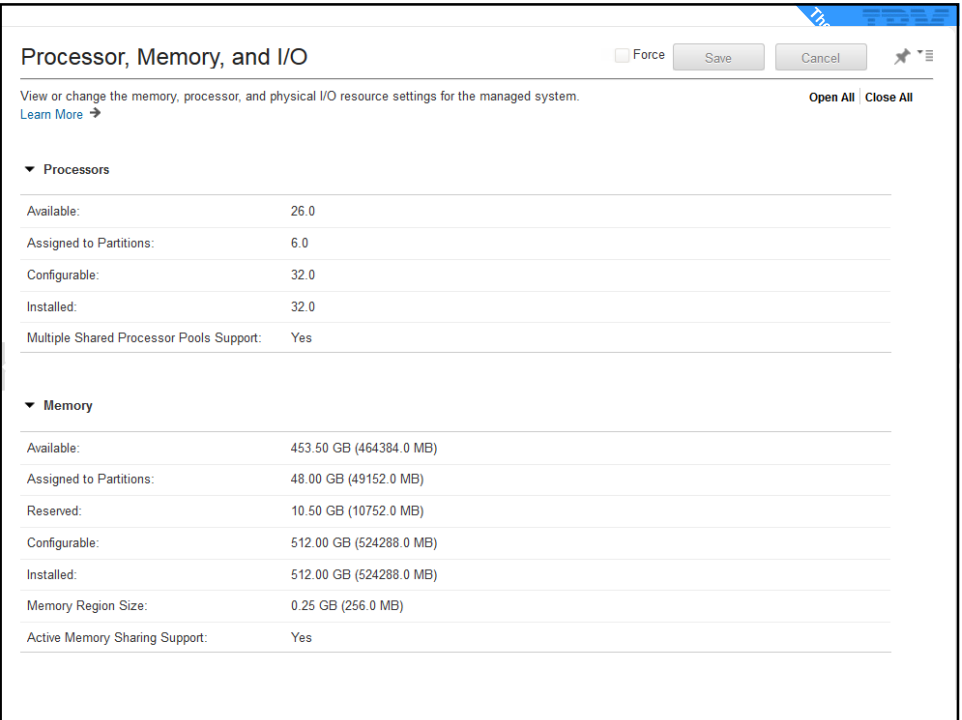

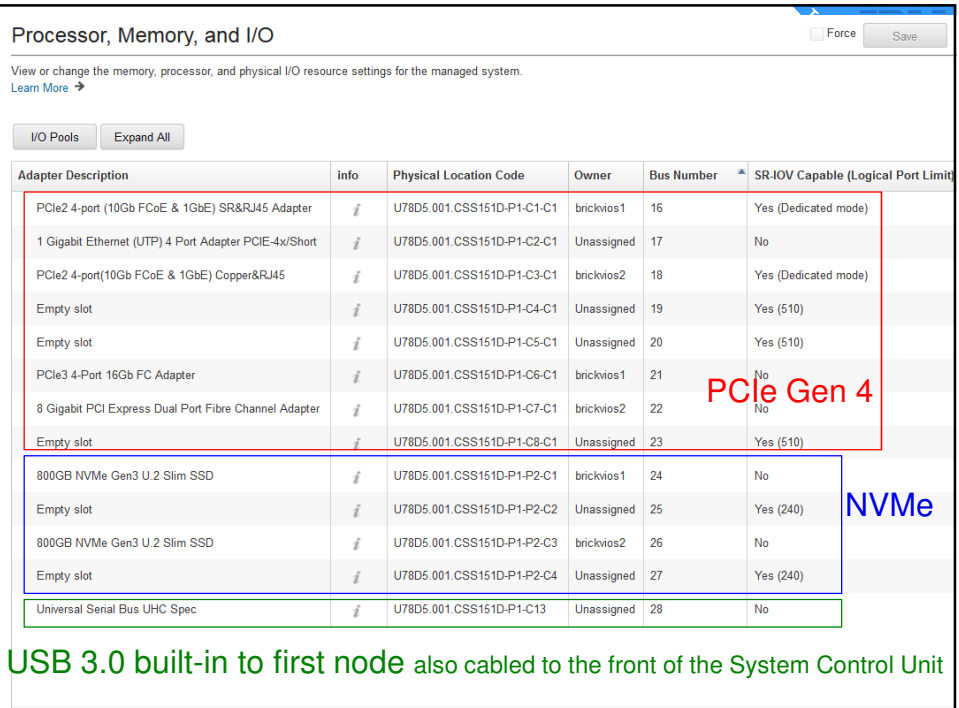

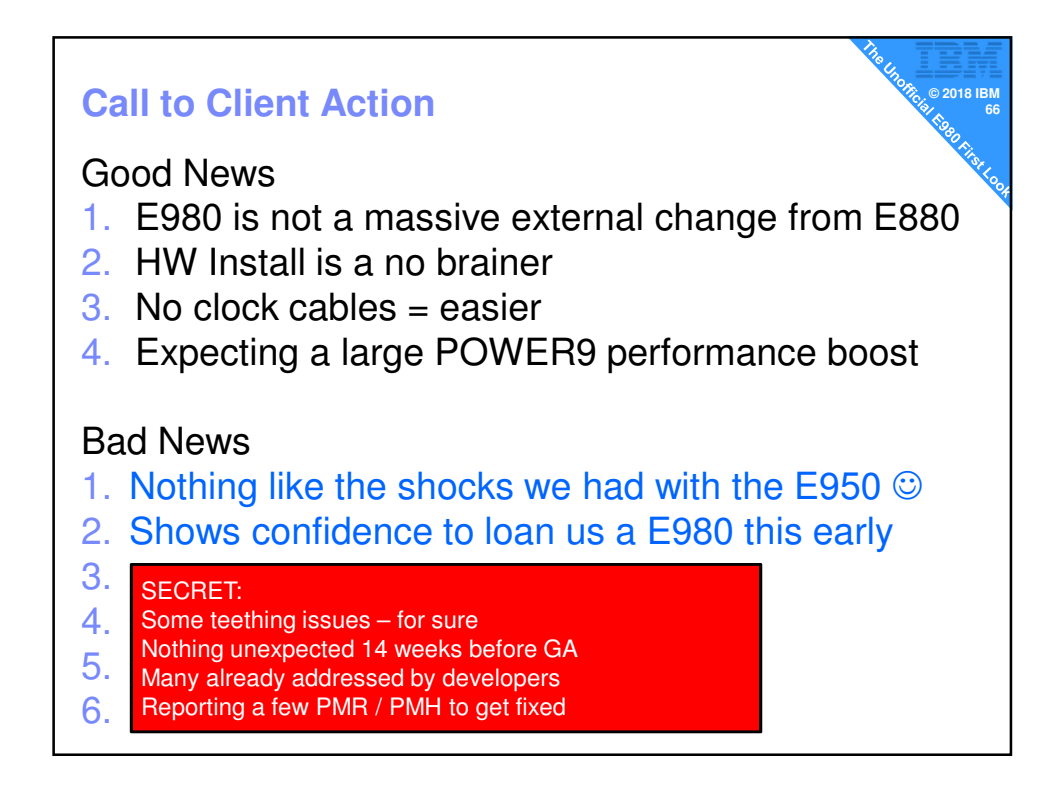

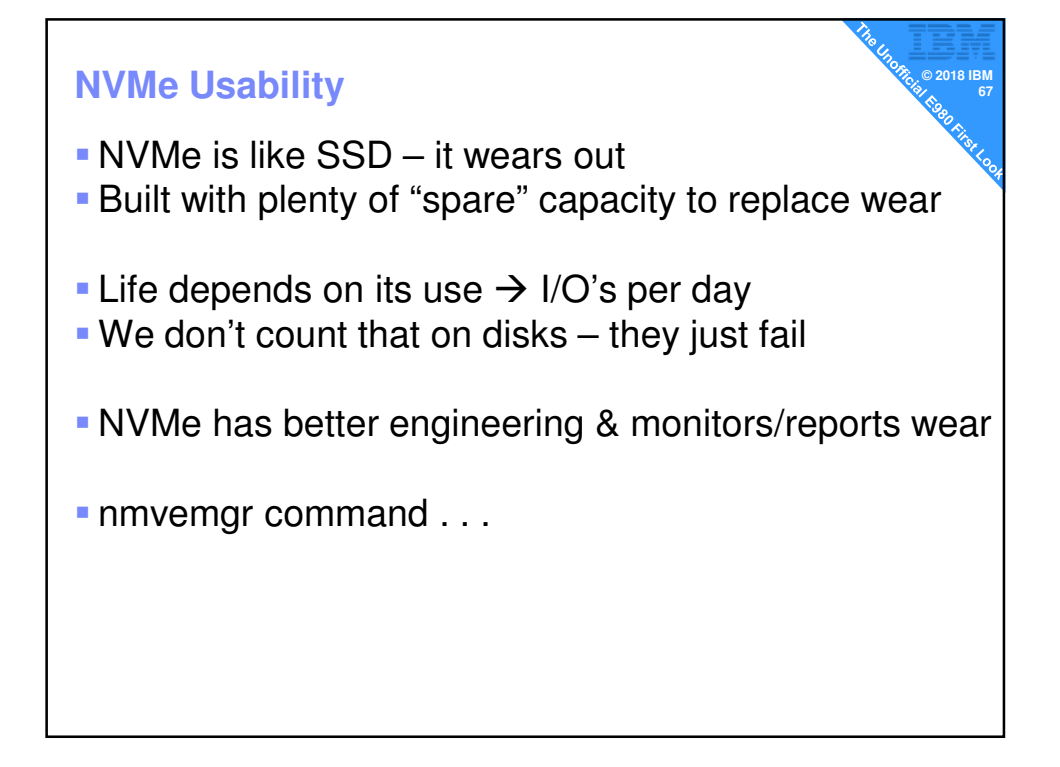

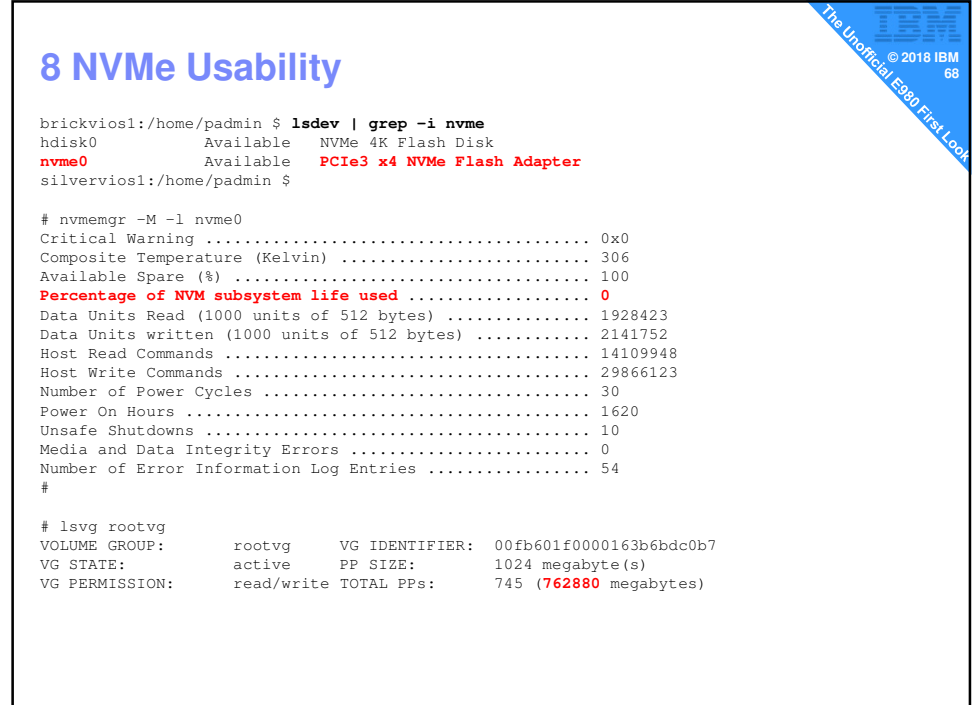

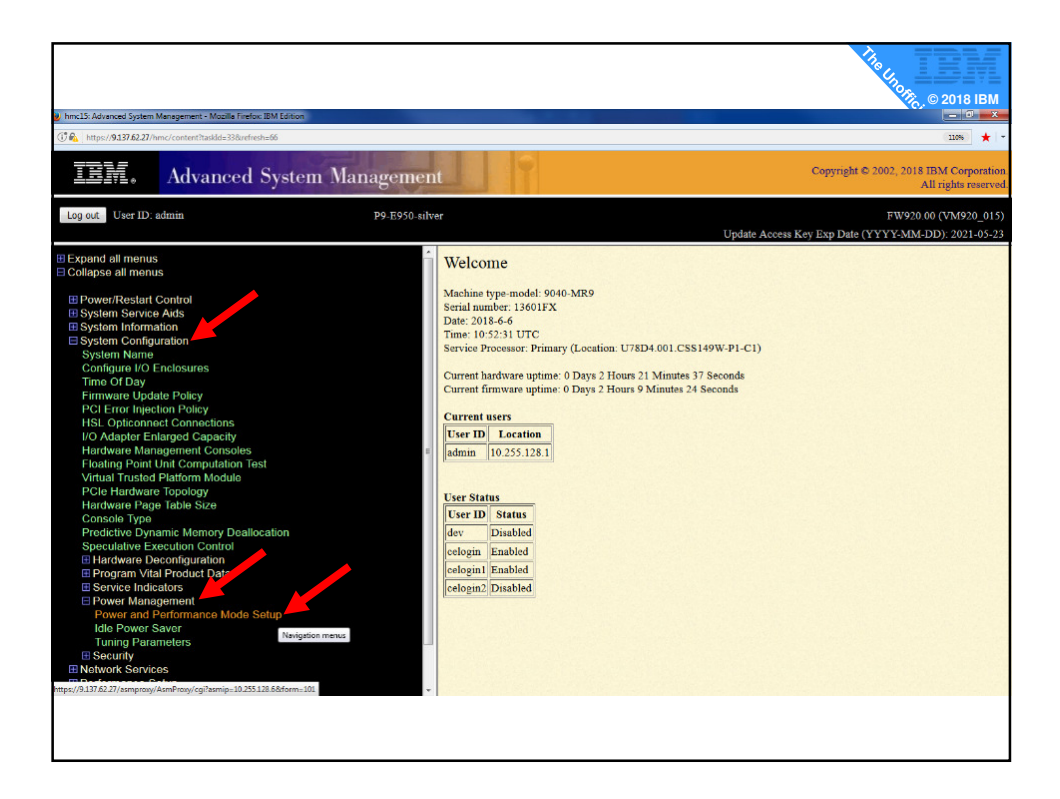

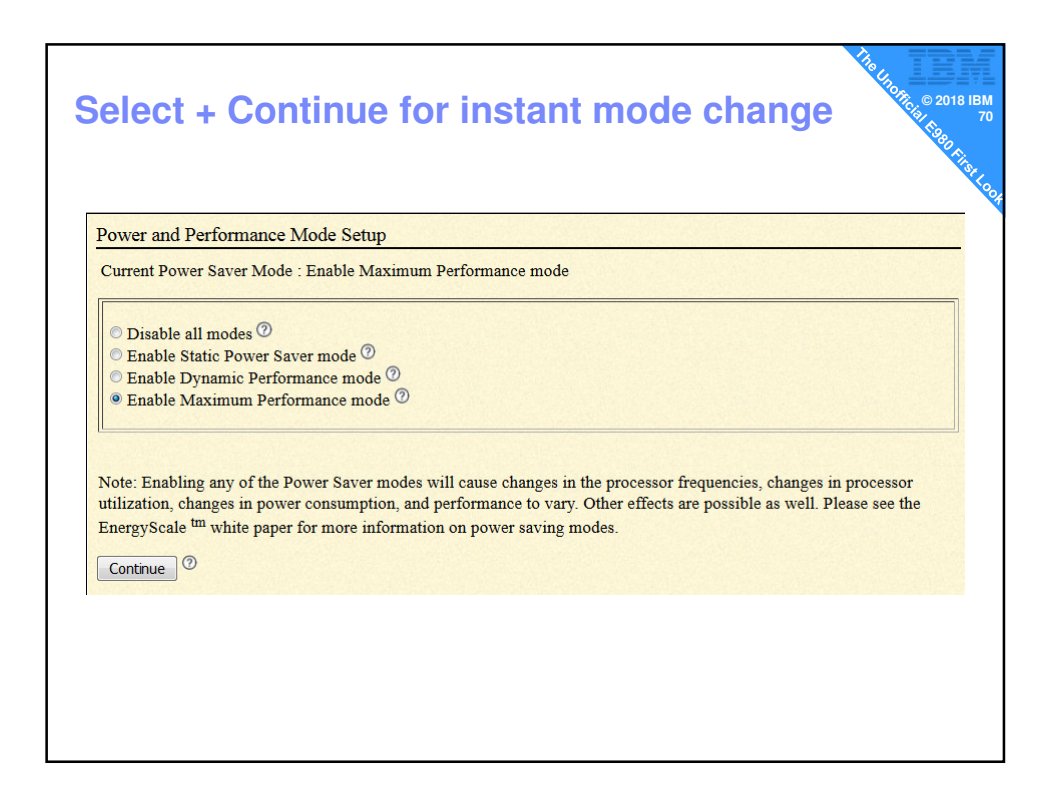

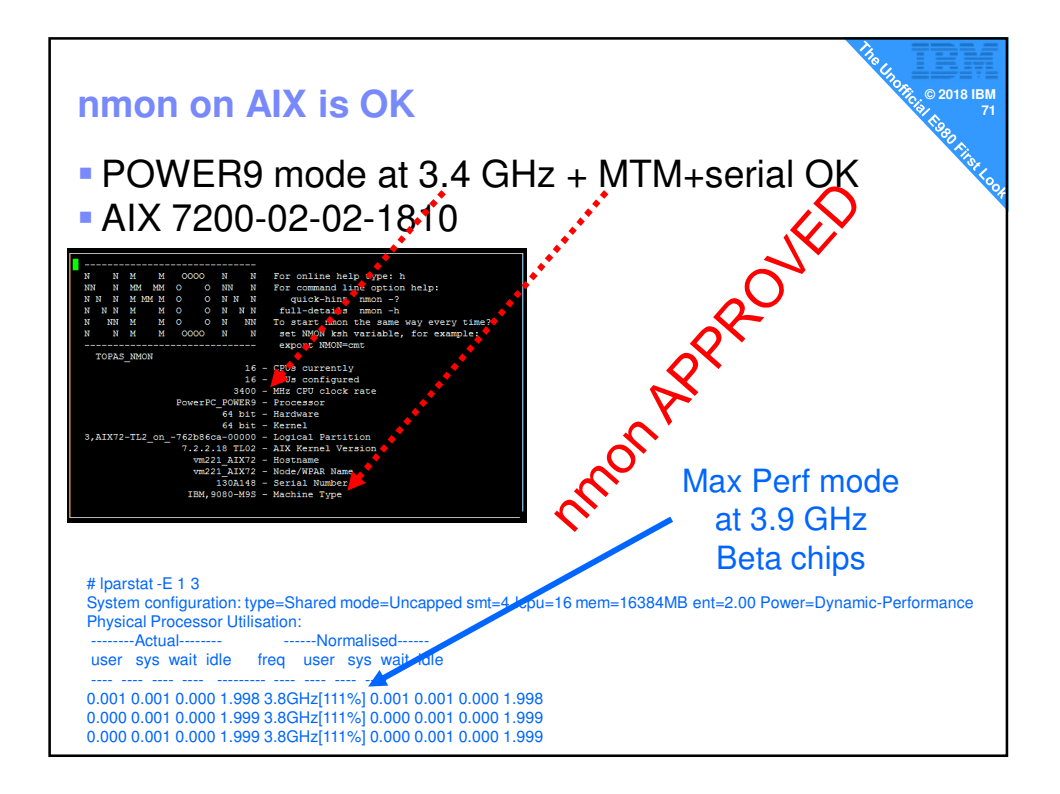

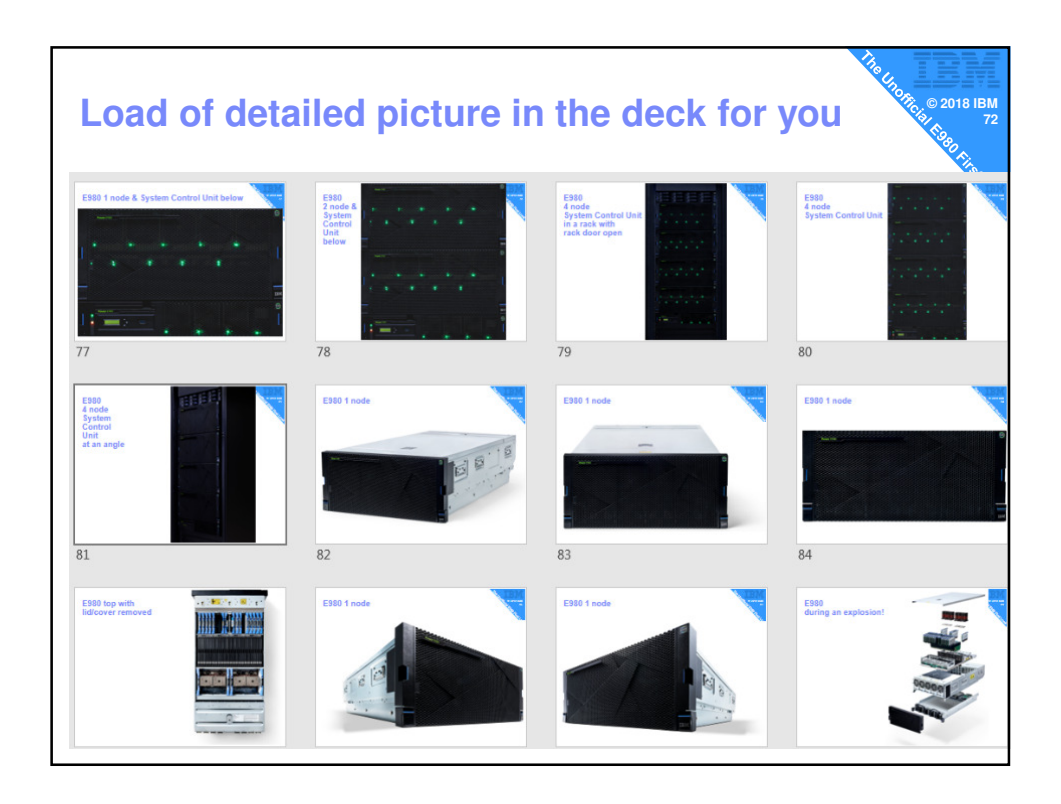

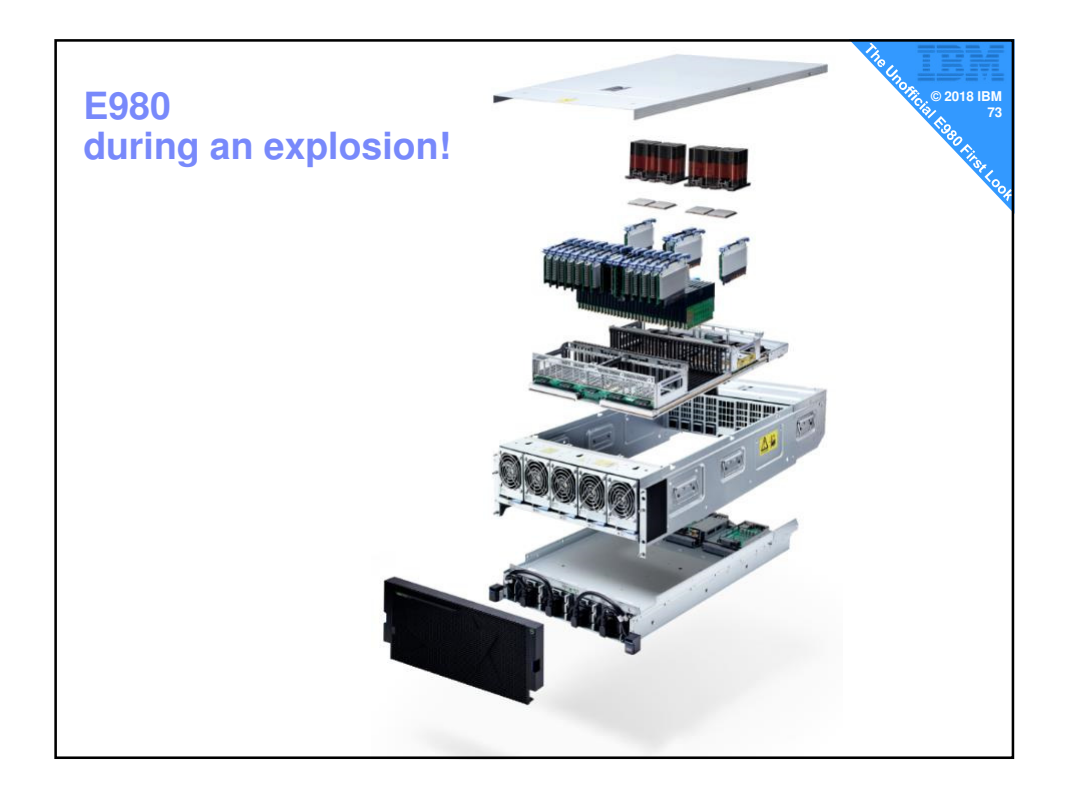

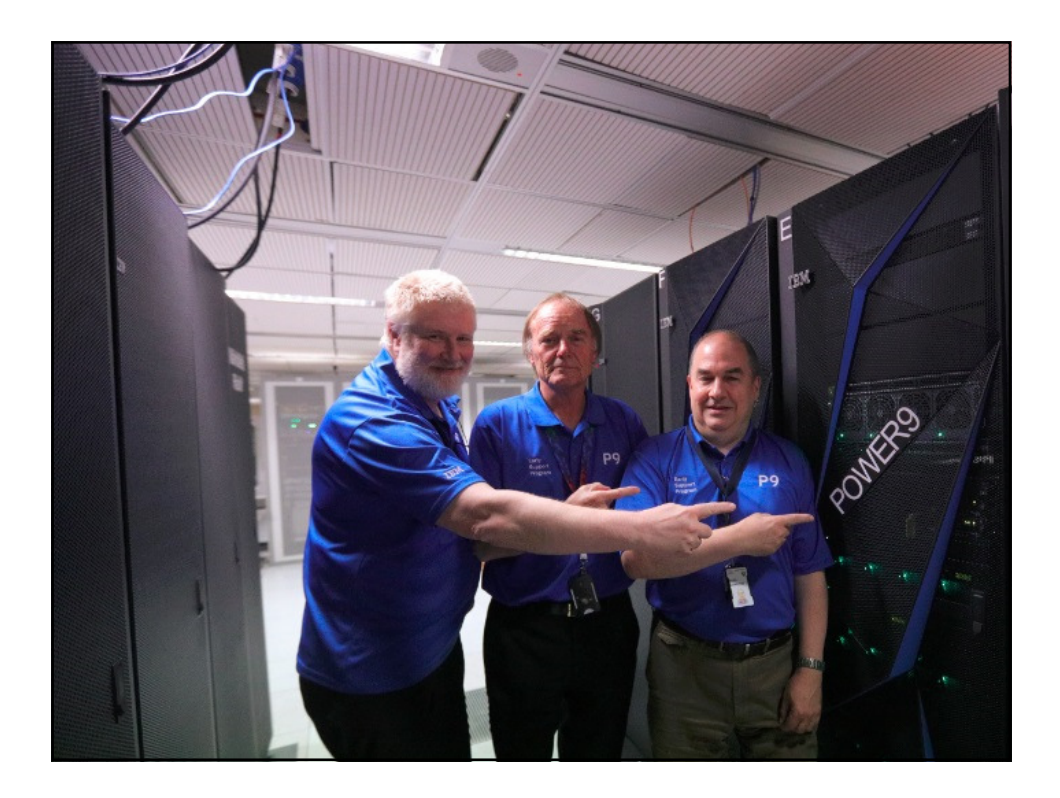

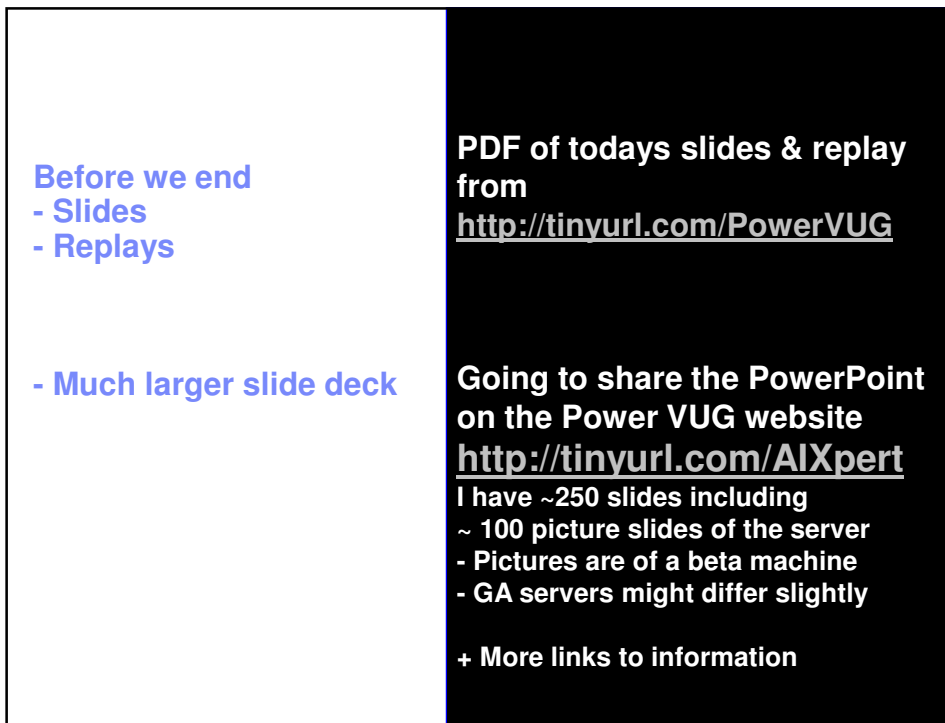